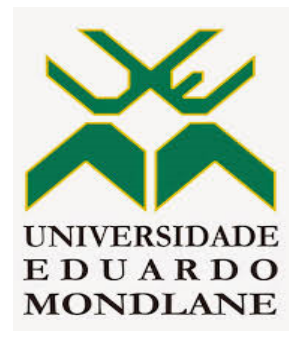

#### **FACULDADE DE CIÊNCIAS DEPARTAMENTO DE GEOLOGIA**

**LICENCIATURA EM CARTOGRAFIA E PESQUISA GEOLÓGICA**

**PROJECTO CIENTÍFICO**

# **USO DE IMAGENS ASTER NO MAPEAMENTO LITO-ESTRUTURAL E DE ZONAS DE ALTERAÇÃO-ESTUDO DE CASO DO DISTRITO DE CHIFUNDE,PROVÍNCIA DE TETE.**

**Autor:** Júlio, Móliwa Balute

Maputo, Novembro de 2023

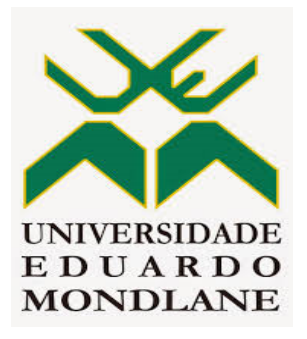

### **FACULDADE DE CIÊNCIAS DEPARTAMENTO DE GEOLOGIA**

**LICENCIATURA EM CARTOGRAFIA E PESQUISA GEOLÓGICA**

**PROJECTO CIENTÍFICO**

## **USO DE IMAGENS ASTER NO MAPEAMENTO LITO-ESTRUTURAL E DE ZONAS DE ALTERAÇÃO-ESTUDO DE CASO DO DISTRITO DE CHIFUNDE,PROVÍNCIA DE TETE.**

**Autor:** Júlio, Móliwa Balute **Supervisores:** 

Prof. Doutor Vicente Albino Manjate (UEM)

Prof. Doutor Elídio Massuanganhe (UEM)

"Ó profundidade da riqueza da sabedoria e do conhecimento de Deus! Quão insondáveis são os seus juízos e inescrutáveis os seus caminhos!"

"Quem conheceu a mente do Senhor? Ou quem foi seu conselheiro?"

"Quem primeiro lhe deu, para que ele o recompense?"

#### **"PORQUE DELE, POR ELE E PARA ELE SÃO TODAS AS COISAS.**

A ele seja a glória para sempre! Amém."

Romanos 11:33-36

"Quando o Senhor trouxe os cativos de volta a Sião, foi como um sonho. "

Então a nossa boca encheu-se de riso, e a nossa língua de cantos de alegria.

Até nas outras nações se dizia: " O Senhor fez coisas Grandiosas por este povo

#### **SIM, COISAS GRANDIOSAS FEZ O SENHOR POR MIM,POR ISSO ESTOU ALEGRE.**."

Salmos 126:1-3

"Então Samuel Pegou uma pedra e a ergueu entre Mispá e Sem; e deu-lhe o nome de Ebenézer, dizendo: **ATÉ AQUI O SENHOR ME AJUDOU.**

I Samuel 7:12

#### <span id="page-3-0"></span>**DEDICATÓRIA**

*Dedico Este Projecto Científico à família Balute, em especial aos meus pais Júlio António Francisco (em memória), e Claúdina André Balute (em memória) e aos meus amados avôs maternos Nhadissane André Balute (em memória),e Emerciana Pedro Nacupe, pilares e fundamentos da minha educação e a todos meus irmãos e tios que me acompanham nessa jornada.*

#### <span id="page-4-0"></span>**AGRADECIMENTOS**

O Meu maior agradecimento é para o Senhor Jesus Cristo e a Deus Pai, que me encontrou, me chamou, me justificou, me salvou, e me ofertou o consolador ( O Espírito Santo).

O Meu especial agradecimentos a minha Mãe Claúdina André Balute (em memória) que desde a minha infância sempre me ensinou e me mostrou a necessidade e a importância da educação e a formação académica e ao meu Pai Júlio António Francisco (em memória),pelo acompanhamento, e suporte durante a minha formação académica.

A Família Balute, pelo seu amor incondicional por mim, em especial aos meus avós maternos agradeço imensamente, por terem depositado vossa confiança em mim desde sempre e por terem contribuído de forma incansável para a construção e formação do jovem dedicado, profissional e íntegro e que me considero ser hoje, aos meus irmãos, Janete, Antônia, ,Esperança,Maila,Shelcia aos meus tios Paijó,Genifa,Leadora,Maninha,Alcino,Fêlix,Lâzaro,Orlamdo e os demais não mencionados.

Aos meus Supervisores: Prof. Doutor Elídio Massuanganhe, Prof. Doutor Daúd Jamal, Prof. Doutor Vicente Albino Manjate, pelo apoio, pelas Criticas, pelo suporte, prontidão, disponibilidade, experiência e conselhos transmitidos durante a elaboração do presente Projecto Científico.

Todos os Docentes da Faculdade de Ciências, em especial aos do Departamento de Geologia da Universidade Eduado Mondlane: ao Professor Doutor Lopo Vasconcelos, Prof. Doutor Mussa Achimo, Prof. Doutor Amadeu dos Muchangos, Prof. Doutor Salvador Mondlane, Prof. Doutor João Mugabe, Prof. Doutor Orozco, Prof. Doutor Elmídeo Estevez Cruz, dr. Eduardo Siquela, dr. Belarmino Massingue,drª. Laura Mahanjane, Micaela Chapo, dr. Langa, dr. Magadue, dr. Júnior e aos demais não mencionados aqui, o meu muito obrigado pelo acompanhamento e paciência na transmissão dos conhecimentos adquiridos durante o curso.

A todo o Corpo Técnico Administrativo do Departamento de Geologia pela prontidão e pelo bom tratamento, em especial, ao Sr. Guiamba, Teófilo, Leonel, Manuel e Raimundo, e às senhoras Atália, Paula e Elisa.

Agradecer aos meus colegas do Departamento de Geologia que caminhamos juntos e partilhamos momentos ímpares ao longo da nossa formação em especial ao GPR (dr. Naveia Muaquiua),Onéssimo Bacia, Latifo Químice,

Antunes de Miroto, Victor Guilherme, Leonel Manjate, Adélio Maló,Yuran Rungo,Reinaldo Sampuanela, Catarina, Lino Lissamo, Ângelo Raposo, Inocêncio alfinete,Kenny Cátia, Armindo Zunguze, Estevão Perreira,Labito e muitos Outros aqui não mencionados.

Aos meus amigos Eng°. Germano Namirando, Eng°. Luís Sambo, dr. Ivandro Camilo, Mucamba Mário, Valter Salato, Habdul Latifo, Lucas Nerua,Habdul Cadre, Marcelino Morêz, Ilton Raivoso, E um agradecimento especial à Berta Lacerda meu presente de Deus. Pelo amor, carinho,e Companherismo.

### **MUITO OBRIGADO!..DINOUTAMALELANI!..ZICOM***Ô***NKUABIR***Í!..***KOXIKURO!.. KHANIMANBO!!!**

#### <span id="page-6-0"></span>DECLARAÇÃO DE HONRA

Eu, Móliwa Balute Júlio, declaro por minha honra que o presente Projecto Científico é da minha autoria, não tendo sido submetido ou apresentado em nenhuma outra instituição de ensino para obtenção de qualquer grau académico, e constitui o resultado da minha investigação.

Maputo, Novembro de 2023

(Júlio, Móliwa Balute)

 $\overline{\phantom{a}}$  , which is a set of the set of the set of the set of the set of the set of the set of the set of the set of the set of the set of the set of the set of the set of the set of the set of the set of the set of th

#### <span id="page-7-0"></span>**RESUMO**

O uso de imagens de satélites **(**Teledecteção) desempenha um papel importante tanto nos trabalhos de cartografia geológica e na exploração mineral**,** assim como nos estudos geotécnicos-ambientais entre outros, devido ao seu maior alcance de área, qualidade em termos de resolução espacial e baixos custos.

O presente projecto científico demostra o contributo sobre o conhecimento geológico-estrutural e de zonas de alteração da área em estudo através da integração de Imagens de satélites ASTER, ASTER GDEM, e SRTM**,** em associação com dados de geologia local em particular os do norte da Província de Tete, região centro de moçambique.

Para o efeito, o trabalho consistiu em vários níveis de processamento digital, subdividos em pré-processamento (reamostragem de bandas para o subsistema VNIR, e coreções atmosféricas e radiométricas necessárias) e processamento (combinação, razão de banda, e aplicação das técnicas de relevo sombreado e SAM, que permitiram identificar, delimitar as litologias e visualizar os lineamentos e as zonas de alteração.

A área de estudo abrange uma parte da zona Norte da Província de Tete (Parte do Distrito de Chifunde) correspondendo a folha 1432 na qual inseri-se nos terenos do Gondwana Oeste e é constituída por rochas plutónicas e supracrustais metamorfizadas, com idades mesoprotezóicas, no presente projecto científico com base na resposta espectral apresentada por cada tipo de rocha, foi possível identificar e delimitar o que possibilitou o ajuste dos contactos litológicos, e mais detalhe na informação geológica na área de estudo.

Em termos estruturais, três domínios de falhas foram distinguidos com as orientações WSW-ENE,SW-NE,N-S. e quatro principais domínios de lineamentos foram identificados NNE-SSW,WSW-ENE,NW-SE e NE-SW. Por outro lado, foram identificadas e mapeadas zonas de alteração das quais a sua distribuição é controlada por falhamentos/lineamentos com as principais orientações de falhamentos acima mencionados, zonas de cisalhamento e intrusões ígneas que constituem as zonas de favorabilidade para ocorrências de mineralizações de ouro associado a sulfuretos.

#### **ÍNDICE**

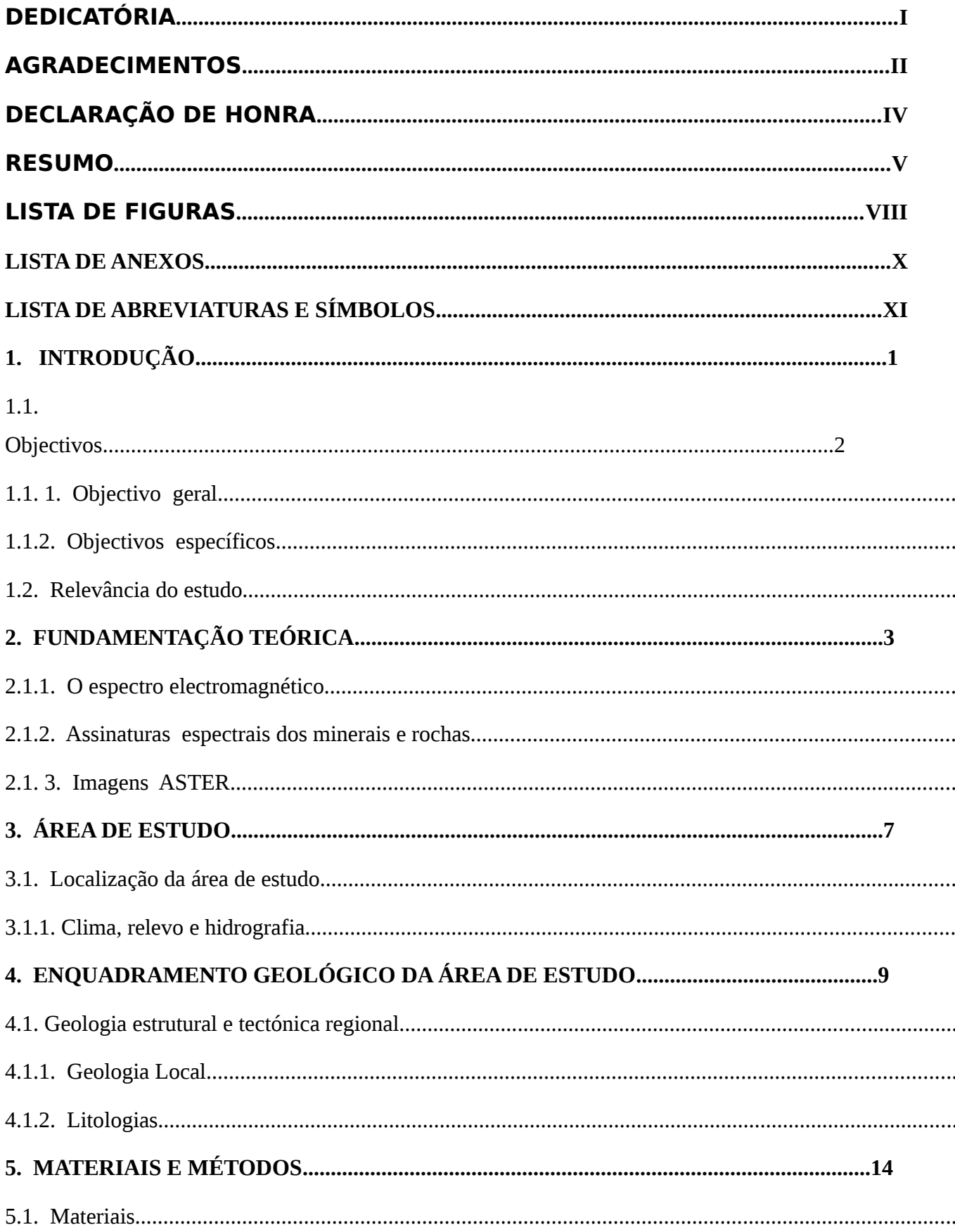

<span id="page-9-0"></span>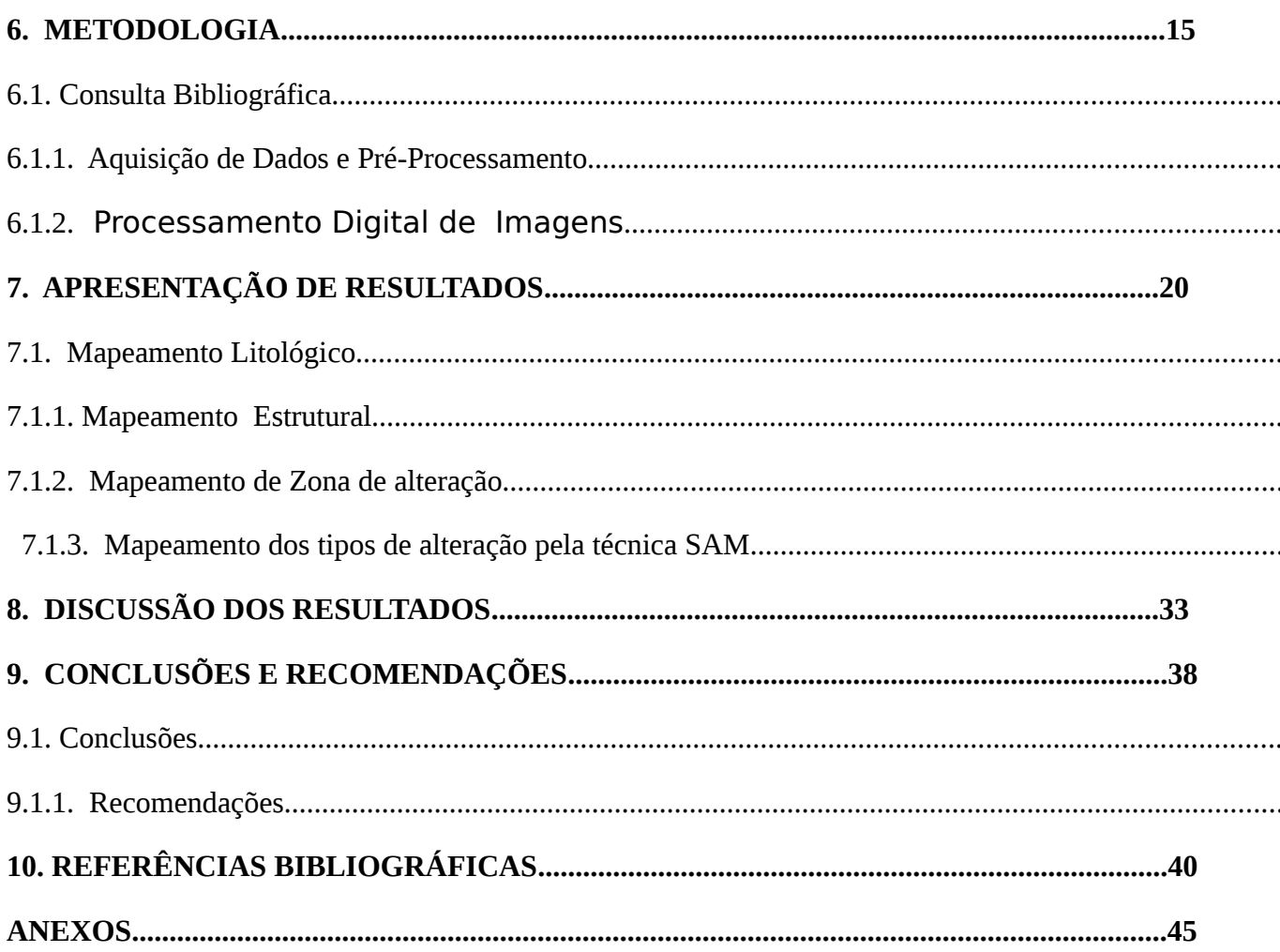

#### **LISTA DE FIGURAS**

**Figura 1**[: Representação do espectro electromagnético, a faixa de Luz representa a faixa do visível.](#page-18-1) [\(Venturieri, 2007\).................................................................................................................................3](#page-18-1) **Figura 2:** [Assinaturas espectrais dos diferentes tipos de rochas. Elaborado pelo autor através da](#page-19-0) [biblioteca espectral do software ENVI \(Environment for Visualizing Images\)...................................4](#page-19-0) **Figura 3**[: Assinaturas espectrais das principais rochas da área de estudo. O comprimento de onda](#page-20-1) com alto valor de refletância para o granito biotítico que varia no intervalo de (2,14-2,18) corresponde a banda 5. O comprimento de onda com alto valor de refletância para o granodiorito [mais próximo do intervalo que varia no intervalo de \(3,9-4,1\) é o intervalo \(2,36-2,43\) corresponde](#page-20-1) a banda 9. O comprimento de onda com alto valor de refletância para o gabro-Anortosito que varia no intervalo de (9.9-10,2) corresponde a banda 14. Elaborado pelo autor através da biblioteca [espectral do software ENVI \(Environment for Visualizing Images\)....................................................5](#page-20-1) **Figura 4:** [Mapa de localização geográfica e acesso a Área de Estudo \(Elaborado pelo Autor\)..........7](#page-22-2) **Figura 5:** [Mapa de altitudes e rede de drenagem \(Elaborado pelo Autor\).........................................8](#page-23-1) **Figura 6**[: Modelo elucidativo da colisão dos Gondwanas Oeste, Este e Sul e consequente](#page-26-1) [desenvolvimento da orogenia Kuunga \(linha azul\) e a orogenia Este Africana \(linha rosa\). Esta](#page-26-1) colisão culminou com a formação de vários cinturões e zonas de cisalhamento que atravessam o soco Cristalino Precâmbrico na Província de Tete, representado pelo retângulo vermelho. Adaptado [de \(Grantham et al., 2003\); \(Westerhof et al., 2008\); \(GTK Consortium, 2006\); \(Lachelt, 2014\)....10](#page-26-1) **Figura 7:** [Mapa geológico da área de estudo, adaptado de \(GTK Consortium, 2006\).....................13](#page-29-0) **Figura 8**[: Fluxograma metodológico levado acabo para o presente projecto....................................19](#page-36-0) **Figura 10:** [Mapeamento de rochas félsicas ou com maior conteúdo de sílica, obtido pela](#page-38-1) razão de [bandas 5/10 do sensor ASTER...........................................................................................................21](#page-38-1) **Figura 11**[: Mapa ilustrando o mapeamento de rochas de composições intermédias, obtido pela](#page-39-1) [razão de bandas b9/b10 do sensor ASTER.........................................................................................22](#page-39-1) [Contrariamente ao índice de sílica, o resultado da Figura 12](#page-39-0), reflecte as áreas que [apresentam um enriquecimento em rochas e minerais máficos, que](#page-39-0) predominam com maior incidência à Sul, Sudeste e Sudoeste, da área de estudo.[.............................................................................................................................................22](#page-39-0) **Figura 12**[: Mapa ilustrando o mapeamento de rochas máficas e ultramáficas, obtido pela](#page-40-0) razão de [bandas b14/b10 do sensor ASTER.....................................................................................................23](#page-40-0)

**Figura 13:** [Mapa obtido pela combinação das bandas b5b9b14 do sensor ASTER. Os pixeís com](#page-41-1) tonalidades amarelo e verde representam o granito biotítico e granodiorito, os de tonalidade azul escuro representam as rochas máficas e ultramáficas, as tonalidades azul claro representam as [rochas metamórficas e os de tonalidades branco representam zonas com ocorrências dos três tipos](#page-41-1) [de rochas \(Granito biotítico, granodiorito e rochas máficas e ultramáficas\)......................................24](#page-41-1) [Com base na combinação de razão de bandas b5/b10, b9/b10 e b14/b10, na imagem ASTER que se](#page-41-0) segue Figura 14, observou-se com maior precisão o detalhe nas unidades litológicas individuais patentes na área de estudo, A imagem evidencia corpos ígneas dentro de uma litologia diferente na [Zona Sul, semelhantes aos que afloram a Norte, dos quais apresentam formas aproximadamente](#page-41-0) arredondadas e circulares. A descriminação dos diferentes tipos litológicos está evidenciada pelas diferenças nas suas tonalidades ([Figura 14\)........................................................................24](#page-41-0) **Figura 14**[: Mapa obtido pela combinação de razão de bandas b5/b10, b9/b10 e b14/b10 \(RGB\), do](#page-42-0) sensor ASTER. Os pixeís com tonalidades amarelo, verde, verde claro e vermelho representam o [granito biotítico e granodiorito, os pixeís de tonalidade azul escuro representam as rochas máficas e](#page-42-0) [ultramáficas, as tonalidades azul claro representam as rochas metamórficas....................................25](#page-42-0)

[Na área de estudo, os lineamentos são caracterizadas por possuir diferentes famílias \(Figura 15\),](#page-43-2) [sendo duas principais famílias identificadas e mapeadas, a primeira de maior densidade, é](#page-43-2) constituída por lineamentos orientados na direção NW–SE**,** predominantes na região Norte e Sudeste da área de estudo, o segundo conjunto de lineamentos apresenta uma orientação [preferêncial NE–SW, ocorrendo quase perpendicular a família de lineamentos anterior..................26](#page-43-2) **Figura 15**[: Mapa de lineamentos sobreposto no Modelo Digital de Elevação \(DEM\)–Imagem](#page-43-1) [STRM, da área de estudo...................................................................................................................26](#page-43-1)

**Figura 16**[: Mapa obtido pela combinação de bandas b7b5b1 do Sensor ASTER.\(combinação de](#page-44-0) [banda aplicada no contexto geológico constituído por rochas plutónicas e supracrustais](#page-44-0) [metamorfizadas para o mapeamento de estruturas geológicas de regime quebradiço......................27](#page-44-0) **Figura 17**[: Mapeamento de zonas de alteração, mapa obtido pela combinação de bandas b4b6b8 do](#page-45-1) sensor ASTER. As zonas de alteração estão representadas pela cor rosa no mapa, outras cores representam as litologias patentes na área de estudo. (combinação de banda aplicada no contexto [geológico constituído por rochas plutónicas e supracrustais metamorfizadas para o mapeamento de](#page-45-1) [zonas de alteração \(JOGMEC, 2015\).................................................................................................28](#page-45-1) [As alterações filiticas/sericíticas são mais predominantes com mais destaque nas litologias que](#page-46-2) [afloram na zona Sul, Sudoeste,Sudeste, na area de estudo. Com pouca ocorrência no extremo](#page-46-2) [Nordeste e Noroeste da mesma \(Figura 18\)......................................................................................29](#page-46-2) **Figura 18**[: Mapeamento de Zona de alteração filítica.......................................................................29](#page-46-1)

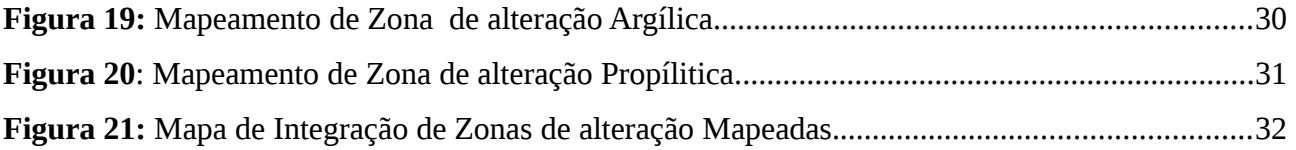

#### <span id="page-12-0"></span>**LISTA DE ANEXOS**

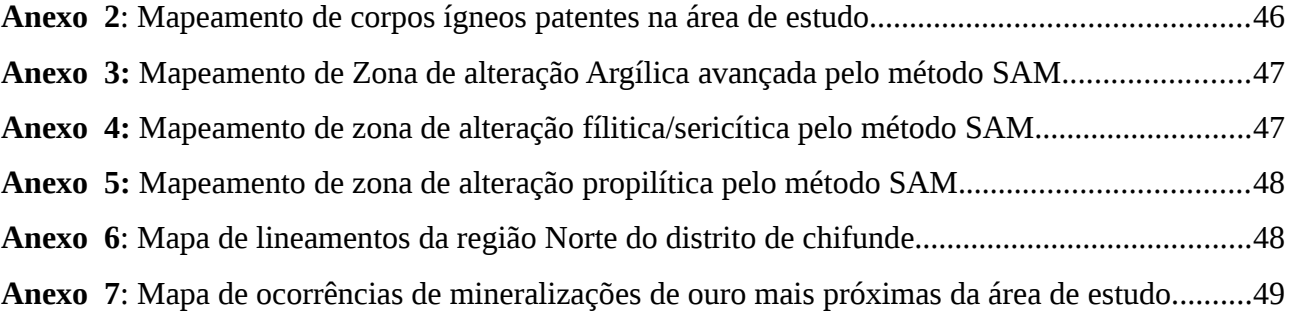

#### <span id="page-13-0"></span>**LISTA DE ABREVIATURAS E SÍMBOLOS**

**ASTER** – *Advanced Spaceborne Thermal Emission and Reflection Radiometer;*

**CENACARTA**– Centro Nacional de Cartografia e Teledetecção;

**DEM** – *Digital Elevation Model;*

**DNGM** – Direcção Nacional de Geologia e Minas;

**DNG** – Direcção Nacional de Geologia;

**ENVI** – *Environment for Visualizing Images;*

**GDEM** –*Global Digital Elevation Model;* 

**MAE**– Ministério da Administração Estatal;

**NE**–Nordeste;

**NNE**–Norte-Nordeste;

**NE**–nordeste;

**NNW**–Norte-Noroeste;

**NW**–Noroeste;

**REM** – Radiação Electromagnética;

**RGB-**Red,Green,Blue (vermelho,verde,azul);

**SAM**–*Espectral Angle Mapper;* 

**SE**–Sudeste;

**SSE**–Sul-Sudeste;

**SW**–Sudoeste;

**WSE**-Oeste-Sudeste;

**SSW**–Sul-Sudoeste;

**SRTM** –*Shuttle Radar Topography Mission/Missão Topográfica Radar Shuttle;* 

**SWIR** –*ShorWave InfraRed;*

**USGS** –*United States Geological Survey*;

**TIR** – *Thermal InfraRed*; **VNIR** –*Visible and Near InfraRed;* **ZC**–Zona de Cisalhamento;

**λ**– Comprimento de onda;

**µm**–Micrômetro;

**nm**– anómetros;

#### <span id="page-15-0"></span>**1. INTRODUÇÃO**

O uso da teledecteção na exploração mineral já vem sendo aplicado desde o inicio da revolução industrial, com mais destaque no início da década de 1940 com o uso de câmeras portáteis apontadas para as janelas das aeronaves. Este método progrediu para o uso de cinza sombreado através de fotos aéreas coloridas no mapeamento geológico em 1952 para uma tecnologia espacial mais sofisticada usando sistemas de imagens digitais multiespectrais por satélite e aéreos até os dias atuais (Agar *et al*.,1994).

Desde o lançamento dos satélites Spaceborne Landsat Thematic Mapper (TM), Landsat O Enhanced Thematic Mapper Plus (ETM+) e o Advanced Spaceborne Thermal Emission and Reflection Radiometer (ASTER), e Sentinel-2, muitos autores como por exemplo (Loughlin, 1991); (Rokos *et al*., 2000); (Ferrier *et al*., 2002); (Sousa Filho & Crosta, 2003); (Moore *et al*., 2007), estudaram a extração de informações espectrais relacionadas a estudos envolvendo a cartografia geológica digital, mapeamento geológico, com o objectivo de obterem informações sobre os tipos de rochas que cobrem a superfície terrestre num dado local. Novas técnicas e metodologias foram desenvolvido para mapear zonas de alteração hidrotermal usando imagens multi-espectrais, Ex: (Abdelsalam *et al*., 2000); (Ramadan *et al*., 2001); (Kusky e Ramadan, 2002); (Liu *et al*.,2007); (Gabr e Krusty, 2017).

Porém, constatou-se que os canais do sensor ASTER são muito próximos na região do infravermelho de ondas curtas (SWIR), do que os do Landsat, proporcionando maior precisão na identificação espectral de rochas e minerais possuindo mais bandas espectrais proporcionando uma melhor compreensão da geologia e dos solos da superfície terrestre. Isso é o que torna os dados ASTER superiores a outros sensores para o mapeamento litológico, estrutural e de zona de alterações Ex: (Ninomiya *et al*., 2006); (Gad e Kusky, 2007); Estes autores Desenvolveram trabalhos relacionados usando sensor ASTER. (Crósta e Filho, 2003); e (Kusky, *et al.,*2017).

Em Moçambique, vários estudos baseados na teledecteção têm sido levados a cabo nos últimos anos O território têm evoluído em termos de investigação geológica e mineira, Ex: (Vilanculo, 2015); (Tembe, 2016); (Nopeia, 2016); (Viegas, 2019); (Abreu, 2021).

A Zona Norte da Província de Tete, na qual está inserida a área de estudo a geologia da área é formada por um sôco-pré-câmbrico e são comuns na área granitos, granodioritos, gabro-anortositos, rochas meta-vulcânicas máficas e uma cobertura Quaternária.o Presente Projecto Cientifico visa mostrar o contributo das imagens ASTER, ASTERGDEM, SRTM, no conhecimento das características geológicas estruturais e associações mineralógicas da região.

#### <span id="page-16-3"></span>**1.1. Objectivos**

#### <span id="page-16-2"></span>**1.1. 1. Objectivo geral**

O presente projecto científico tem como principal objectivo:

 Demostrar o contributo da integração de Imagens de Satélite ASTER, ASTER GDEM, e SRTM no mapeamento geológico-estrutural e de zona de alteração.

#### <span id="page-16-1"></span>**1.1.2. Objectivos específicos**

- Identificar e delimitar as unidades litológicas aflorantes;
- Mapear as estruturas geológicas;
- Melhorar o detalhe da informação geológica e estrutural existente;
- Mapear as zonas e os tipos de alteração, e prever a favorabilidade de ocorrências de mineralizações;

#### <span id="page-16-0"></span>**1.2. Relevância do estudo**

A área de estudo enquadra-se numa região geologicamente importante afectada por diversos eventos tectónico-termais, tais como; intrusões graníticas, lineamentos, e zonas de cisalhamento, GTK Consortium, (2006). Dos quais são tratados como os principais factores responsáveis pela sua ocorrências de mineralizações importantes exploradas nos séculos passados e na atualidade (Real et al., 1966).

A relevância deste projecto se faz sentir na medida que se pretende demostrar e melhorar o detalhe da informação geológica-estrutural e características mineralógicas da área, uma vez que a área foi muito pouco estudada através das técnicas de teledecteção permitindo assim atualizar as informações já existentes e adicionar mais conhecimentos importantes que podem estar relacionados a ocorrências /mineralizações típicas da área. Por outro lado, também pode despertar interesse no estudo de outras áreas com características geológicas similares.

#### <span id="page-17-1"></span>**2. FUNDAMENTAÇÃO TEÓRICA**

#### 2.1. O Princípio da Teledecteção

A teledecteção é uma técnica de aquisição de imagens da superfície terrestre através da interação da radiação electromagnética com alvos na terra por meio de sensores que fazem a captação dessas imagens, sem que haja contacto directo entre os mesmos (Meneses e Almeida, 2012).

O processo consiste basicamente na emissão de energia através do sol ou outros emissores (sensores activos, acoplados a um satélite), que incide sobre os objectos na superfície terrestre. Parte da energia emitida é difundida ou absorvida pelas partículas atmosféricas, aquando do seu trajecto ao objecto, A radiação ora emitida ou refletida pelos objectos na superfície da terra é posteriormente colectada pelo sensor, em forma de radiação eletromagnética. Os dados são dispostos em imagens que são posteriormente processadas e interpretadas para a extração de Informação necessária (Venturieri, 2007).

#### <span id="page-17-0"></span>**2.1.1. O espectro electromagnético**

O espectro electromagnético representado na figura 1 corresponde à uma representação contínua da REM (radiação electromagnética) em termos de comprimento de onda ou frequência. este espectro encontra-se subdividido em bandas que representam regiões com características específicas quanto aos processos físicos provedores de energia em cada banda, ou os mecanismos de detecção desta energia. (Venturieri, 2007).

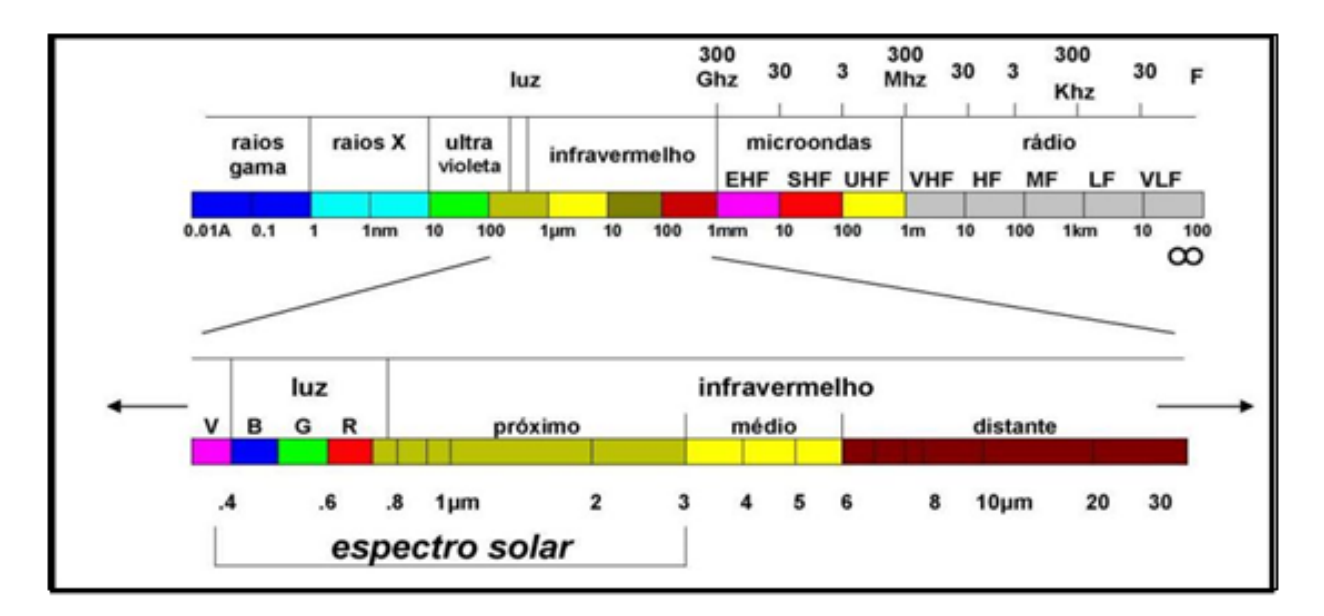

<span id="page-18-1"></span>**Figura 1**: Representação do espectro electromagnético, a faixa de Luz representa a faixa do visível. (Venturieri, 2007).

#### <span id="page-18-0"></span>**2.1.2. Assinaturas espectrais dos minerais e rochas**

Assinatura espectral corresponde à intensidade relativa com que cada material reflecte ou emite a radiação electromagnética nos diversos comprimentos de onda, esta radiação é intensa o suficiente para interagir ao nível microscópico com os átomos e moléculas dos constituintes da matéria, possibilitando obter informações de suas composições físico/químicas (Almeida *et al.,* 2012). As figuras 2 e 3 apresentam a refletância dos diferentes tipos de rochas e das rochas que ocorrem na área de estudo respectivamente.

As propriedades espectrais nos minerais e rochas são determinadas pela sua composição química, que define o comportamento dos mesmos ao longo do espectro electromagnético, em teledecteção os minerais são identificáveis no intervalo espectral que varia de 400 a 2400 nm, onde são utilizadas apenas as posições onde as curvas espectrais ocorrem. (Ventureiri, 2007).

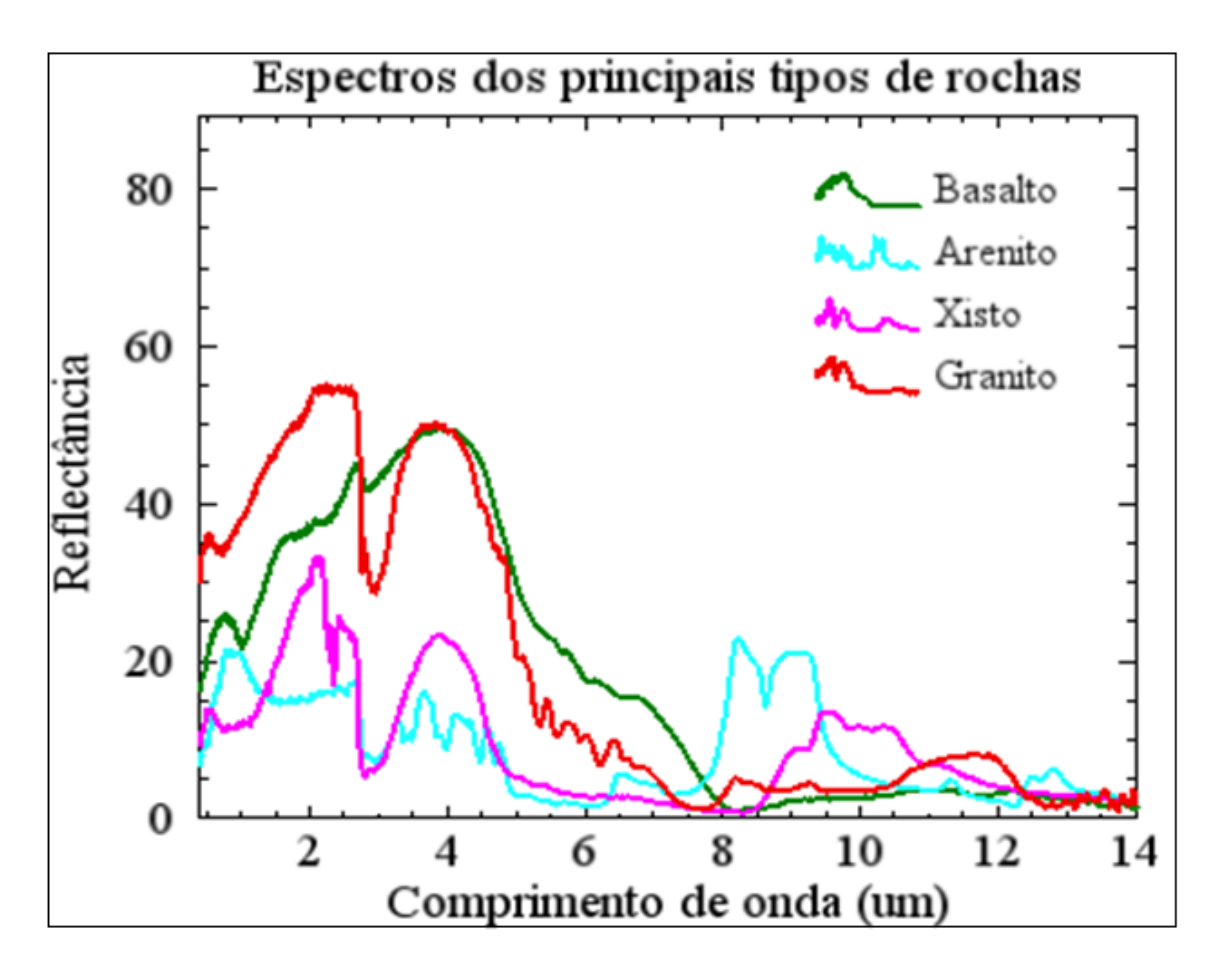

<span id="page-19-0"></span>**Figura 2:** Assinaturas espectrais dos diferentes tipos de rochas. Elaborado pelo autor através da biblioteca espectral do software *ENVI* (*Environment for Visualizing Images).*

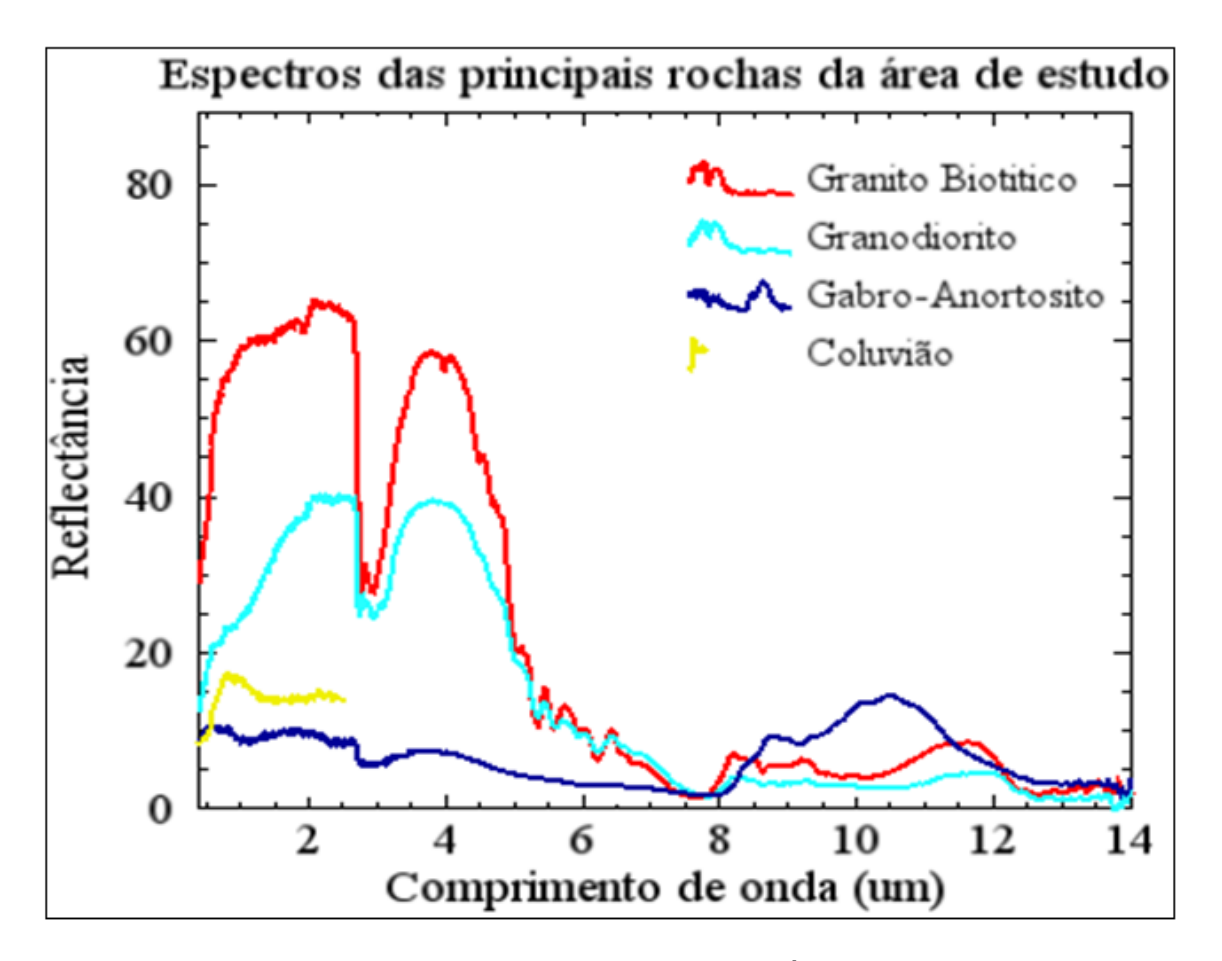

<span id="page-20-1"></span>**Figura 3**: Assinaturas espectrais das principais rochas da área de estudo. O comprimento de onda com alto valor de refletância para o granito biotítico que varia no intervalo de (2,14-2,18) corresponde a banda 5. O comprimento de onda com alto valor de refletância para o granodiorito mais próximo do intervalo que varia no intervalo de (3,9-4,1) é o intervalo (2,36-2,43) corresponde a banda 9. O comprimento de onda com alto valor de refletância para o gabro-Anortosito que varia no intervalo de (9.9-10,2) corresponde a banda 14. Elaborado pelo autor através da biblioteca espectral do software *ENVI* (*Environment for Visualizing Images).*

#### <span id="page-20-0"></span>**2.1. 3. Imagens ASTER**

ASTER é um sensor multiespectral de alta resolução espacial, espectral e radiométrica, lançado em Dezembro de 1999, a bordo da nave espacial do sistema AM-1 de observação da terra (EOS-1) sob tutela da Administração Nacional de Aeronáutica e Espaço Americano (NASA). com objectivo de subsidiar o monitoramento e a observação da superfície terrestre numa escala local e regional. (Espinoza *et al.,* 2006).

As imagens ASTER contêm 14 bandas do espetro eletromagnético das quais 3 pertencem às faixas do visível e próximo do infravermelho (VNIR), 6 cobrem a zona do infravermelho de ondas curtas (SWIR) e 5 bandas na faixa do infravermelho termal (TIR) As resoluções espacial de 15m para VNIR, 30m para SWIR e 90m para TIR (Abrams e Hook,. 2002).

Os produtos obtidos por dados ASTER podem ser aplicados para diversos estudos geológicos. Os três subsistemas do sensor são capazes de detectar um grupo de características similares dentro dos intervalos de comprimentos de onda o subsistema VNIR é amplamente utilizado para identificar óxidos de ferro e estruturas geológicas. O SWIR é de interesse peculiar para minerais de alteração e óxidos de Alumínio. Enquanto que o TIR baseia-se na captação de emissividade das rochas, pelo que, este subsistema é destinado para estudo de rochas (Ducart *et al*., 2004).

#### <span id="page-22-1"></span>**3. ÁREA DE ESTUDO**

#### <span id="page-22-0"></span>**3.1. Localização da área de estudo**

A área de estudo está localizada a Norte da Província de Tete, e compreende uma parte do distrito de Chifundi (Figura 1). O qual faz fronteira com os distritos de Maravia, Macanga, Chiúta ,e com os Países de Zâmbia e Malawi.

A área de estudo, insere-se nos postos admistrativos de Nsadzu e Mualádzi e é limitada a Norte pela República de Zâmbia a Sul Pela Vila e posto admistrativo de Mualádzi,e distrito de Chiúta a Este pela vila de Muende, e Pelo distrito de Macanga a Oeste pela vila de Cassacatisa e pelo distrito de Marávia. (Figura 4). Ocupando uma área de aproximadamente  $1400 \mathrm{~km^2}$ .

O acesso a área de estudo é feito através da estrada que parte do posto administrativo de Furancungo para a vila Muende e que se estende até a fronteira com a Zâmbia (Figura 4).

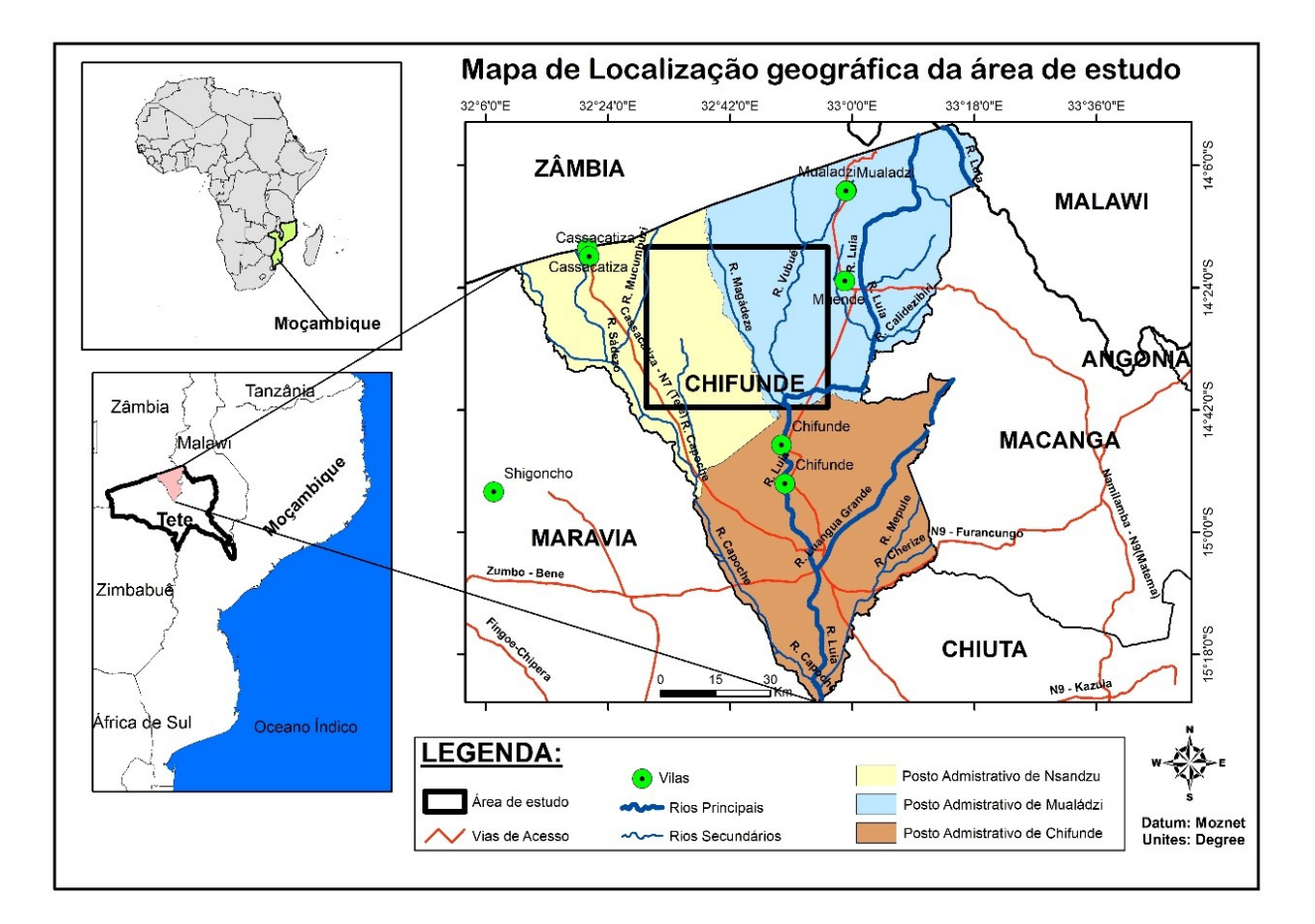

<span id="page-22-2"></span>**Figura 4:** Mapa de localização geográfica e acesso a Área de Estudo (Elaborado pelo Autor).

#### <span id="page-23-0"></span>**3.1.1. Clima, relevo e hidrografia.**

O clima da área de estudo é do tipo "temperado húmido" (classificação de Köppen), com duas estações distintas, a estação chuvosa (curta) e a seca (muito longa). A maior queda pluviométrica ocorre sobretudo no período compreendido entre Dezembro de um ano a Março do ano seguinte, a precipitação média anual está acima dos 1.200mm, variando significativamente na quantidade e distribuição, a temperatura média anual está na ordem dos 28.37ºC. As médias anuais máximas e mínima são de 40 ºC e 23ºC, respectivamente.

O mês de Novembro é o mais quente do ano 40 ºC. Em Julho regista-se a temperatura mais baixa de todo o ano (22 °C). (Google Earth Engine, 2022).

Em termos de geomorfologia, a parte da área de estudo correspondente à zona Norte do Distrito de Chifunde, que é a região de grandes altitudes, é topograficamente dominada por um relevo muito ondulado a dessecado, que ocorre de forma fragmentada como mostra na Figura 5 **(**MAE, 2005).

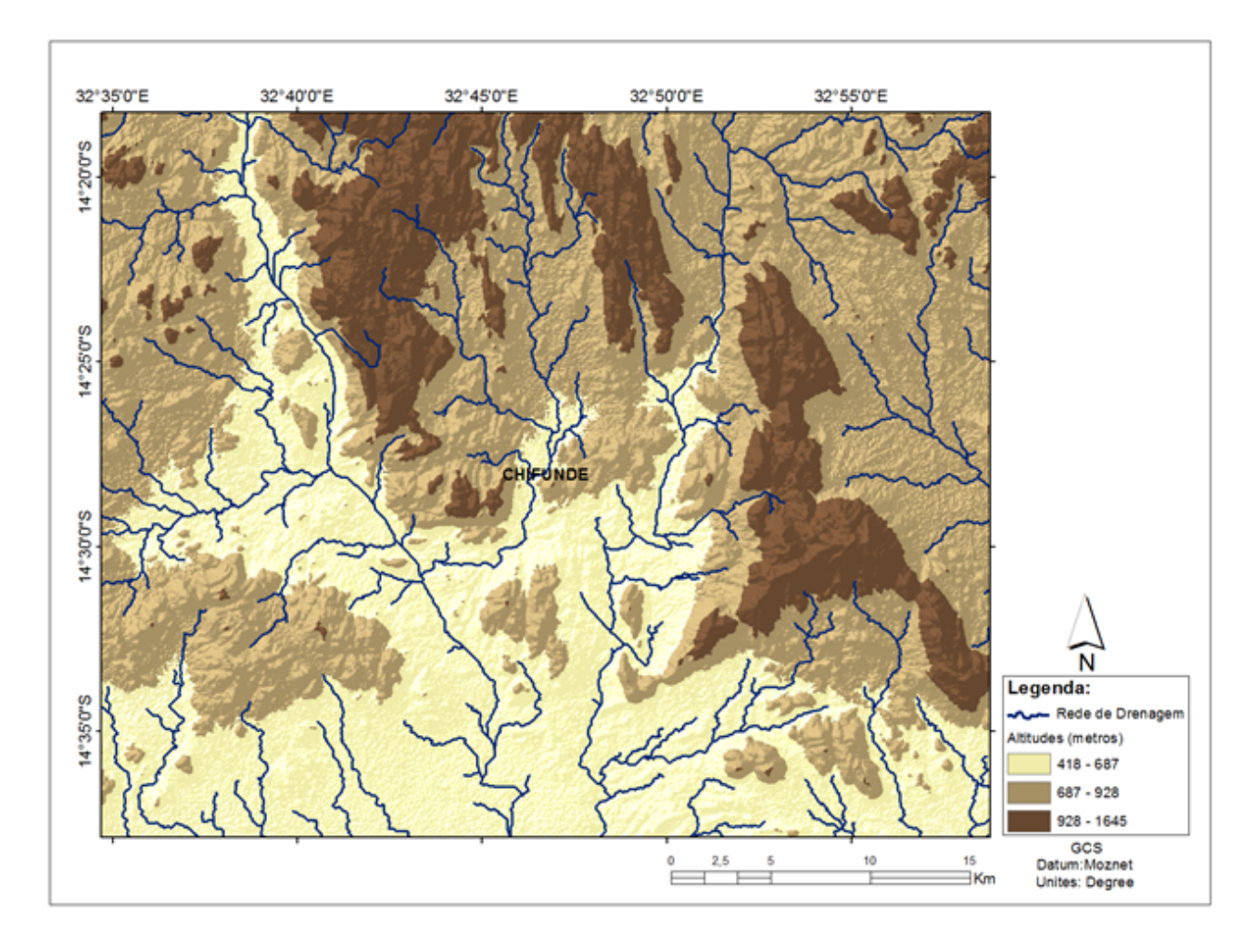

<span id="page-23-1"></span>**Figura 5:** Mapa de altitudes e rede de drenagem (Elaborado pelo Autor).

#### <span id="page-24-1"></span>**4. ENQUADRAMENTO GEOLÓGICO DA ÁREA DE ESTUDO**

#### <span id="page-24-0"></span>**4.1. Geologia estrutural e tectónica regional**

Os terrenos geológicos que constituem a África Austral, da qual Moçambique faz parte, formaramse pela acção sucessiva de várias orogenias que sucederam desde o Pré-câmbrico até o Fanerózoico.

Moçambique, com os seus quase 800.000 km<sup>2</sup> de extensão é na sua maior extensão (cerca de 2/3) constituído por rochas de idade Precâmbrica e numa menor extensão (cerca de 1/3) por rochas de idade Fanerozóica (Vasconcelos & Jamal, 2010); (GTK Consortium, 2006).

As formações Arcaico-Proterozóicas que compõem o soco cristalino moçambicano ocorrem fundamentalmente nas regiões centro-oeste, noroeste e nordeste do país, sendo que as regiões centro-este, sul, extremo nordeste e sul do Rio Zambeze são ocupadas por formações de idade Fanerozóica. (Vasconcelos & Jamal, 2010).

As regiões centro-oeste e norte de Moçambique do ponto de vista geodinâmico estão inseridas em três placas litosféricas que colidiram e fundiram-se durante o Ciclo Orogénico Pan-africano no Neoproterozóico, nomeadamente, Gondwana Sul, Gondwana Este e Gondwana Oeste. Antes da colisão e amalgamação dos mesmos, cada um dos terrenos teve um desenvolvimento geodinâmico específico e individual (GTK Consortium, 2006). Como consequência da colisão e amalgamação entre o Gondwana Oeste, Gondwana Este e

Gondwana Sul desenvolveram-se as Orogenias Este Africana (690 – 580 Ma) e de Kuunga de (560-520 Ma) como mostra a figura 6 (Westerhof et al., 2008).

10

A partir destas orogenias, formaram-se vários cinturões e zonas de cisalhamento que são tidas como as principais estruturas lineares regionais que atravessam o soco cristalino Precâmbrico de Moçambique e delimitam vários blocos tectónicos que fazem parte do mesmo (Meert etg.) and the contract of the contract of the contract of the contract of the contract of the contract of the contract of the contract of the contract of the contract of the contract of the contract of the contract al.,2003).

A área de estudo que representa a área de interesse, encontra-se inserida nos terrenos do Gondwana Oeste. o terreno do gondwana Oeste faz parte do Tete-Chipata Belt**,** que é um domínio estrutural triangular, bordejado por duas grandes zonas de cisalhamento Pan-Africanas fortemente inclinadas, nomeadamente: (1) a Zona de Cisalhamento de Sanângoè (SSZ) e (2) a Zona de Cisalhamento de Mwembeshi (MD) e superposto por estruturas resultantes do rifteamento no Karoo (Westerhof *et al.,* 2008); (Novela, 2019).

O Tete-Chipata Belt é composto por rochas Suprascrustais metamorfizadas e por rochas intrusivas que compõem a maior parte da Zona Norte da Província de Tete que pertence ao Gondwana Oeste. (Johnson et al., 2004); (Novela, 2009).

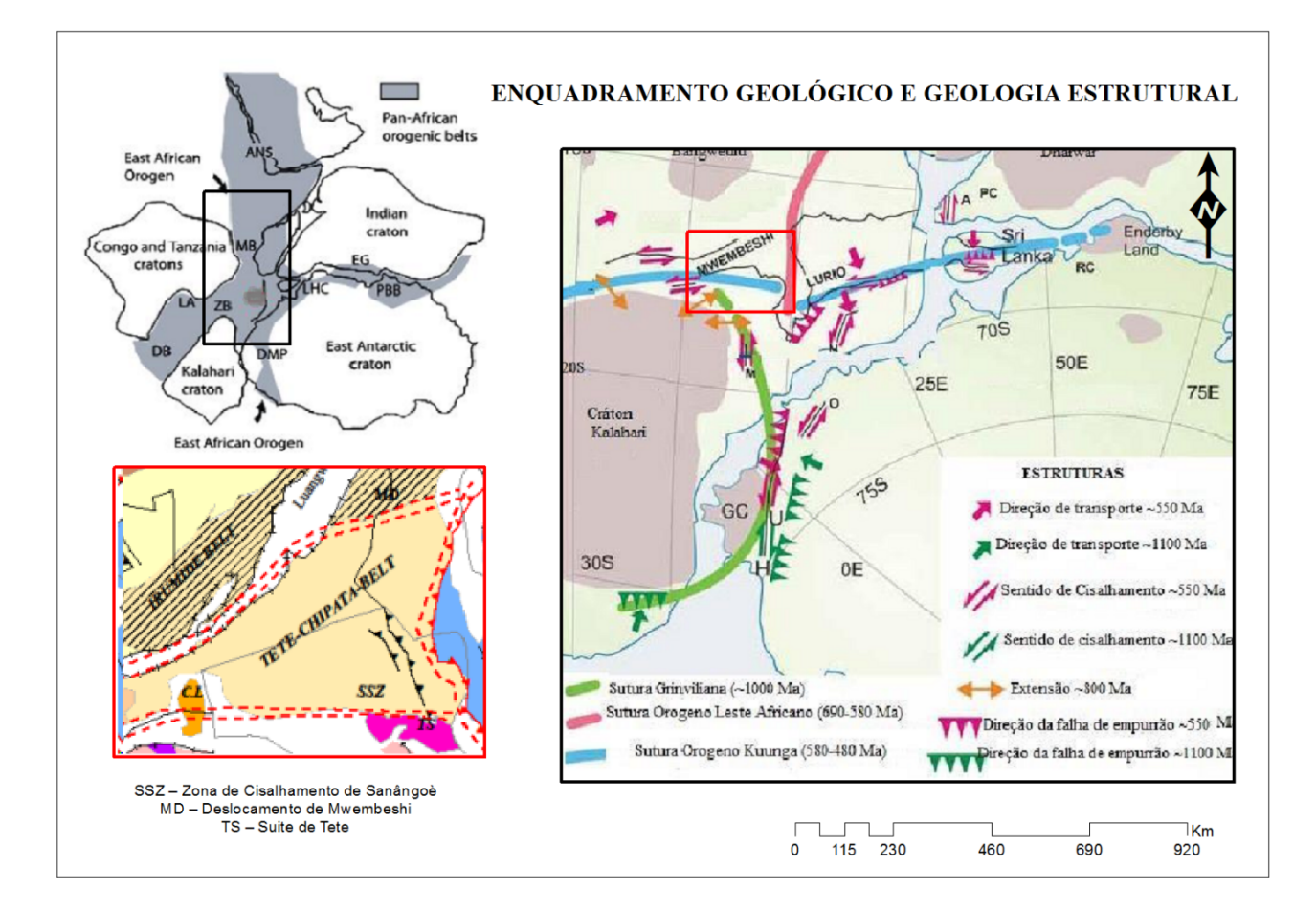

<span id="page-26-1"></span>**Figura 6**: Modelo elucidativo da colisão dos Gondwanas Oeste, Este e Sul e consequente desenvolvimento da orogenia Kuunga (linha azul) e a orogenia Este Africana (linha rosa). Esta colisão culminou com a formação de vários cinturões e zonas de cisalhamento que atravessam o soco Cristalino Precâmbrico na Província de Tete, representado pelo retângulo vermelho. Adaptado de (Grantham *et al.,* 2003); (Westerhof *et al.,* 2008); (GTK Consortium, 2006); (Lachelt, 2014).

#### <span id="page-26-0"></span>**4.1.1. Geologia Local**

A área de estudo compreende rochas plutónicas e supracrustais metamorfizadas, com idades Mesoprotezóicas (Figura 4). E uma cobertura de rochas quaternárias que ocorrem ao longo dos

vales dos rios e nas depressões estruturais causadas por falhamentos recente (GTK Consortium, 2006); (Hunting, 1984a).

As rochas intrusivas compreendem um grupo de granitos/granitóides onde as unidades incluem os Granitos de Desaranhama (ocupam quase toda a extensão da área de estudo), Granitos, e Granodioritos pertencentes à Suite de Furancungo (GTK Consortium, 2006); Incluem-se também os gabros e anortósitos do rio Chiticula, os granitos do rio Tshafuro e o granito deformado, megacristalino e granodiorito da Suíte de Cassacatiza.

As rochas supracrustais da área de estudo, incluem uma pequena porção das rochas granulíticas do Grupo de Chidzolomondo e as rochas do Grupo de Mualádzi. o Grupo de Chidzolomondo consiste de uma variação de rochas granulíticas básicas a intermédias. O Grupo de Mualádzi compreende rochas que foram tradicionalmente associadas com o supergrupo do Fingoè (GTK Consortium, 2006); ( Hunting, 1984b).

Deste grupo de rochas supracrustais destacam-se as rochas metavulcânicas máficas da formação de Macanda, as rochas metavulcânicas últramáficas, quartzitos ferruginosos bandados perto da fronteira com a Zâmbia, os quartzitos a Oeste da vila de Mualádzi e os micaxistos ao norte da vila de Mualàdzi.

Os terraços fluviais, depósitos de coluvião e de aluvião formam os depósitos quaternários na área de Estudo (Figura 7).

#### <span id="page-27-0"></span>**4.1.2. Litologias**

#### **Rochas Supracrustais Mesoproterozóicas**

#### **Grupo de Chidzolomondo**

O grupo de Chidzolomondo é composto predominantemente por uma variação de rochas granulíticas básicas a intermédias, associados com rochas félsicas supracrustais. Incluem granulitos bandados **(**GTK Consortium, 2006).

#### **Grupo de Mualádzi**

Compreende rochas supracrustais metavulcânicas cobrindo a maior parte da área entre a vila de Mualádzi e a fronteira com a Zâmbia (GTK Consortium, 2006); (Hunting, 1984b).

#### **Rochas Metavulcânica Máficas**

É a unidade litológica dominante do grupo de Mualádzi, cobrindo a maior área, e com pequenos afloramentos de rochas metavulcânicas félsicas a Norte da vila de Mualádzi (GTK Consortium, 2006).

#### **Rochas Metavulcânica Ultramáficas**

Estão expostas ao longo de uma provável camada dobrada e falhada no seio de rochas metavulcânicas máficas (GTK Consortium, 2006).

#### **Suítes Intrusivas Meso-Proterozóicas**

#### **Granito de Desaranhama**

É composto principalmente por um Granito biotito-porfiritico,cinzento róseo, grosseiro com fenocristais de K-feldspato, podendo conter alguns veios de granito gnáissico, a litologia circunda as rochas supracrustais do Grupo de Mualádzi (GTK Consortium, 2006).

#### **Granitos do Rio Tshafuro**

O tipo litológico é constituído por um Granito biotítico a granodiorito, localmente de grão fino a Muito grosseiro (GTK Consortium, 2006).

#### **Granito Castanho**

Os Granitos castanhos apresentam-se em blocos arredondados os quais podem aparecer no seio de outras litologias (GTK Consortium, 2006).

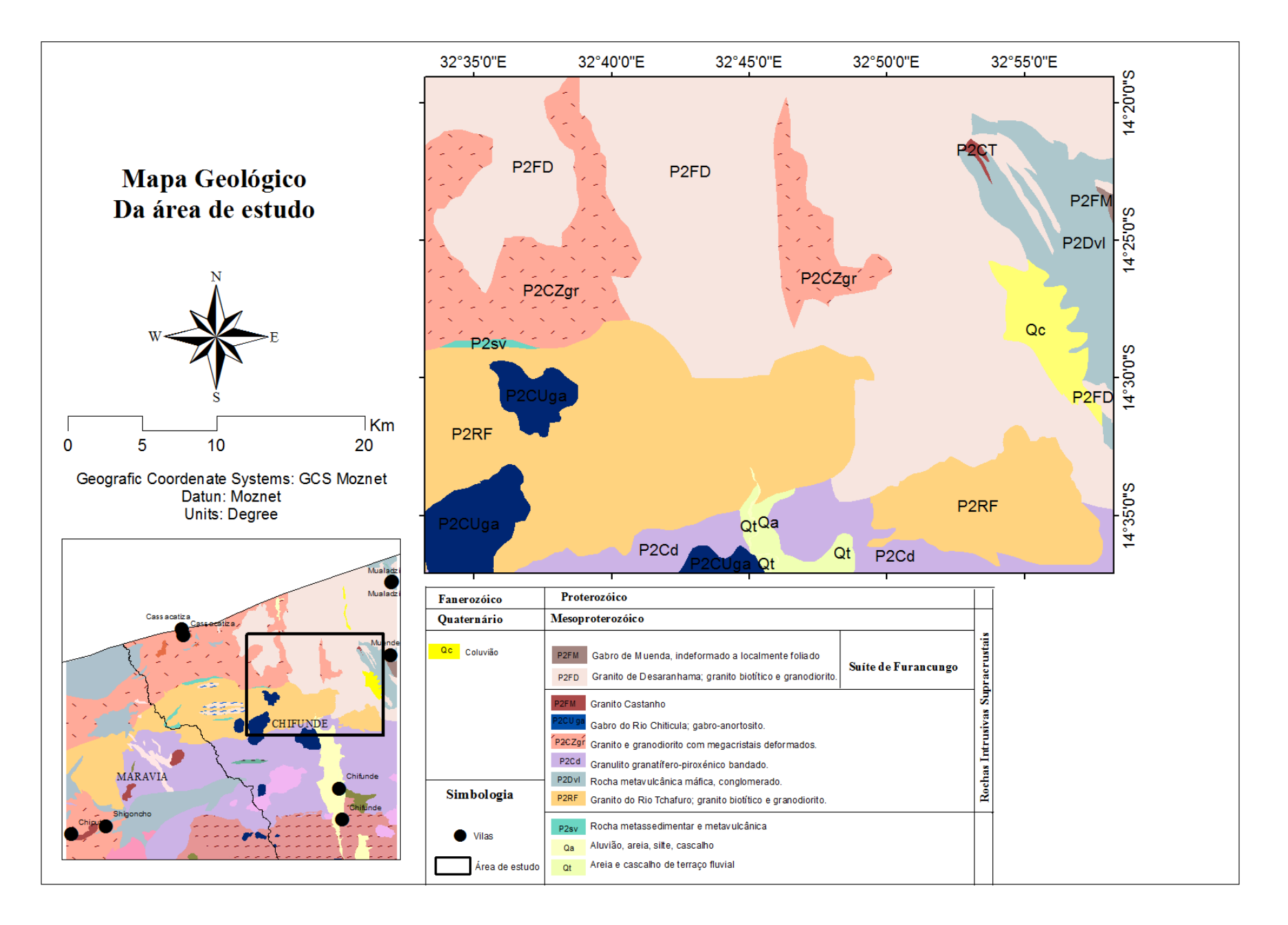

<span id="page-29-0"></span> **Figura 7:** Mapa geológico da área de estudo, adaptado de (GTK Consortium, 2006).

#### <span id="page-30-1"></span>**5. MATERIAIS E MÉTODOS**

#### <span id="page-30-0"></span> **5.1. Materiais**

Para o presente trabalho, foram utilizados diversos materias com destaque para o Mapa Geológico de Moçambique, na escala 1: 1000 000, Mapa Geológico da porção Norte da Província de Tete, na escala 1: 250 000, que correspondem a Folhas 1432 do (GTK Consortium, 2006); Shapefiles do Mapa geológico e do mapa da divisão e admistrativa da província de Tete, carta de ocorrências minerais na escala 1:1000 000, Imagem ASTER incluindo a Imagem GLOBAL DEM (ASTERGDEM) e Imagem SRTM.

#### **Softwares usados**

- **ENVI** É um Software desenvolvido pela Exelis, Empresa Norte Americana de serviços de tecnologia de informação. Ele é ideal para visualização, análise,processamento, e apresentação de todo tipo de imagens digitais. o programa ENVI *versão* 5.3 foi usado no projecto científico para o pré-processamento **e** processamento das imagens ASTER
- **ArcGIS** É umConjunto de aplicativos computacionais de SIG desenvolvido pela ESRI, Empresa Norte Americana é composto pelos aplicativos ArcMap, ArcCatalog e ArcToolbox, que permitem criar, pesquisar, editar, organizar e publicar mapas. o programa ArcGIS *versão* 10.5. foi usado no projecto científico para criação dos shapfiles e na elaboração dos mapas.
- **Rockworks –**é um programa para a criação de mapas 2D e 3D, registros e seções transversais, modelos geológicos, relatórios de volume e diagramas geológicos gerais para as indústrias ambiental, geotécnica, de mineração e petróleo. o programa rockworks *versão* 17.3 foi usado no projecto científico para produção de diagramas de rosetas.

#### <span id="page-31-2"></span>**6. METODOLOGIA**

#### <span id="page-31-1"></span>**6.1. Consulta Bibliográfica**

Esta fase consistiu na consulta de material bibliográfico em formato físico e/ou digital, com informação concernente ao projecto de pesquisa e relevante para a sua realização, com destaque para a literatura com conteúdos de geologia regional, local, evolução tectónica, geológica estrutural desenvolvidas por (GTK Consortium, 2006); (Vasconcelos & Jamal,2010); (Meert *et al.,*2003); **(**Westerhof *et al,*. 2008); (Grantham *et al.,* 2011); (Svirine *et al.,* 1978); (Hunting *et al*., 1984); (Lachelt et *al.,* 2004). assim como os documentos que descrevem os depósitos/ocorrências de mineralizações típicas que ocorrem na província de Tete, e em particular na área de estudo (Lachelt, 2004); **(**Grantham *et al.,* 2011); (Freitas e Luna, 1956); e (Hunting geology & geophysics 1984).

Na componente das técnicas da teledecteção e extração de informações geológicas e estrutural com maior destaque para (Abrams e Ramachandran2000); (Venturieri, 2007); (Kujjo**,** 2010); **(**Ribeiro, 2011); **(**Jogmec, 2015); **(**Araújo e Mello, 2010); (Meneses e Almeida, 2012); e (Figueiredo, 2005);. Para além da bibliografia referida anteriormente foram também consultados várias dissertações,com temas relacionados ao presente trabalho autores como por exemplo; (Vilanculos, 2015); (Tembe, 2016); (Nopeia, 2016); (Machava, 2018) e (Viegas, 2019);.

#### <span id="page-31-0"></span>**6.1.1. Aquisição de Dados e Pré-Processamento**

Esta fase do trabalho consistiu na colecta de todos os dados a serem usados no presente trabalho ASTER, ASTERGDEM e SRTM. As imagens foram adquiridas a partir da plataforma: https://search.earthdata.nasa.gov/search na qual os dados são encontrados disponíveis e acessíveis ao público com as características apresentadas na tabela 1, sendo que a data e hora de aquisição das imagens correspondem as melhores condições ambientais possíveis, com relação à presença de nuvens, e também pelo facto de que a partir de Abril de 2008 o subsistema SWIR deste sensor teve interrupção de operacionalização devido a problemas de interferências causados principalmente por energia indevidamente reflectida pelo receptor da banda 4.

| Tipo de Imagem | <b>Sensores</b> | Data       | Horas    |  |
|----------------|-----------------|------------|----------|--|
| ASTER          | <b>ASTER</b>    | 2008-03-10 | 14h13min |  |
| ASTERGDEM      | <b>ASTER</b>    | 2008-03-10 | 14h15min |  |
| SRTM           | <b>ASTER</b>    | 2008-03-10 | 14h16min |  |
| ZONA           |                 | 36-SUL     |          |  |
| DATUM          |                 | $WGS-84$   |          |  |
| AREA TOTAL     |                 | 60X60 km   |          |  |

 **Tabela 1.** Dados relativos às características e aquisição das Imagens.

Após a colecta de todos dados, todas imagens foram georeferênciadas para a projecção G.C.S Moznet, As imagens ASTER foram submetidas a um Pré-processamento, que é o tratamento inicial dos dados brutos obtidos pelo sensor de modo a remover características indesejáveis produzidas na imagem. Primeiramente consistiu na criação de um arquivo multibanda (layerstacking) no software ENVI 5.3 das Imagens ASTER que permitiu integrar todas bandas espectrais na mesma resolução espacial (resolução de 15m ) do subsistema VNIR (espectro do visível e infravermelho próximo) em um único ficheiro como forma de preservar o detalhamento das bandas de melhor resolução.

Possibilitando assim as diferentes operações entre as bandas espectrais através de algumas combinações ou razões entre bandas, Após a realização da reamostragem de bandas. Procedeu-se a correcção atmosférica (subtrações de pixéis escuros) consiste em subtrair um determinado valor digital de uma imagem que apresentam valor de reflectância nulo, tais como; sombra de relevo, água límpida e profunda (lagos) (Ventureiri, 2007).

Após a correcção atmosférica, procedeu-se a correcção radiométrica (ganho e compensação) para minimizar a degradação radiométricas em linhas ou pixéis isolados em função de desajustes na calibração de detectores, de erros esporádicos na transmissão de dados e de outros problemas de instrumentação (Meneses e Almeida, 2012**)**, d**e** seguida recortou-se a área de interesse.

Assim, devidamente corrigida a imagem estaria pronta para ser submetidas a processamentos digitais posteriores e/ou análise visual.

#### <span id="page-33-0"></span>**6.1.2. Processamento Digital de Imagens**

Para as imagens SRTM foi aplicada a técnica de relevo sombreado na qual mostrou-se ser bastante útil para a extracção de lineamentos estruturais patentes na área de estudo, Machava, (2018), Sustenta que os mapas de relevo sombreado ilustram feições da superfície, como montanhas, vales e canhões, bem como feições lineares que podem corresponder a Falhas ou fracturas e linhas de fracturas. Com base nesta técnica, há possibilidade de associação entre feições do relevo e áreas de sombra, devido ao azimute de iluminação solar e aos demais elementos indicativos de lineamentos estruturais, como por exemplo, os padrões de drenagem.

Daí que, para melhor visualização dos lineamentos e as demais estruturas, foram criadas três imagens de relevo sombreado a partir dos dados SRTM, com azimute de 270°, 315° e 360°, respectivamente, para mapear todos os lineamentos patentes na área de estudo, com uma inclinação do sol de 30° graus. E posteriormente foram combinados todos os lineamentos extraídos em diferentes azimutes em único mapa.

As imagens ASTERGDEM foram submetidas a processamentos elementares no software ArcGIS versão 10.5. para a geração de mapas de altitudes, estração da rede de drenagem, e na integração/combinação com as imagens ASTER para o mapeamento das zonas de alteração.

#### **Razão de banda**

A técnica de razão de bandas consiste na divisão da banda de alta reflectância pela de baixa reflectância, manifestada pelo mineral/rocha ( Kujjo, 2010).

Esta técnica foi aplicada as imagens ASTER para o mapeamento litológico e de Zona de alteração. Para este efeito, primeiramente, foi aplicado o método NDVI = (b3 - b2) / (b3 + b2). Para a visualização da cobertura vegetal. De modo a ter uma ideia geral de como ela se encontra distribuída e qual seria a influência da mesma na área de estudo uma vez que a vegetação apresenta alta reflectância na banda 3 e absorção na banda 2 do sensor ASTER.

Posteriormente, foi feita a razão de banda do subsistema SWIR e TIR b5/b10 para evidenciar

rochas com elevada percentagem em sílica, pelo facto de rochas ricas em sílica apresentarem elevada reflectância na banda 5 e absorção na banda 10.

E as razão de bandas b9/b10 para mapear rochas de composições intermédias visto que as mesmas apresentam absorção na banda 10 e alta reflectância na banda 9. Contrariamente a rochas que apresentam elevada percentagem em sílica a razão de banda b14/b10 com o propósito de evidências as zonas e rochas constituídas por unidades litológicas enriquecidas em minerais máficos, Pelo facto de a banda 14 apresentar elevada reflectância nas rochas enriquecidas em minerais máficos e absorção na banda 10. Todas estas constatações são sustentadas e observadas na Figura 3 na qual observa-se claramente os valores de reflectância para as principais litologias na área de estudo.

Posteriormente foi aplicada a razão de banda b4/b6, b5/b6 e b5/b8 Para o mapeamento de zona de alteração argílica avançada, filitica/sericítica e Propílitica e copiladas todas as zona em um único Mapa de potencialidades.

#### **Combinação de banda**

Foi aplicada a combinação das bandas do SWIR e TIR, b5b9b14, para a descriminação litológica dos principais litótipos da área de estudo. A combinação de bandas b7b5b1 para a identificação e mapeamento das falhas, evidenciando assim os principais grupos de falhas patentes na área de estudo, e para a identificação de zonas de alteração na área de estudo foi obtida através de combinação de bandas b4b6b8 (combinação de banda aplicada no contexto geológico constituído por rochas plutónicas e supracrustais metamorfizadas para o mapeamento de zonas de alteração (JOGMEC, 2015).

#### **Mapeamento de Zona de alteração pela técnica SAM**

Com o mapeamento de zonas de alteração através de razão de bandas b4/b6, b5/b6 e b5/b8 esperase obter o mapa de zona de alteração argílica avançada, filitica/sericítica e propílitica respetivamente, que posteriormente foi aplicada a técnica do mapeamento por ângulo espectral **–** SAM. Esta técnica foi aplicada com vista a separar as diferentes zonas de alteração em partes para a sua devida caracterização e relaciona-los aos factores controladores das mesmas.

Essencialmente o SAM consiste em determinar o grau de similaridade entre curvas espectrais geradas por sensores com grande número de bandas, ou entre curvas de referência disponíveis em uma biblioteca espectral (Veneziani e Anjos, 1982).

O fluxograma metodológico na figura 8 a seguir, resume de forma mais clara, as etapas desenvolvidas no presente trabalho.

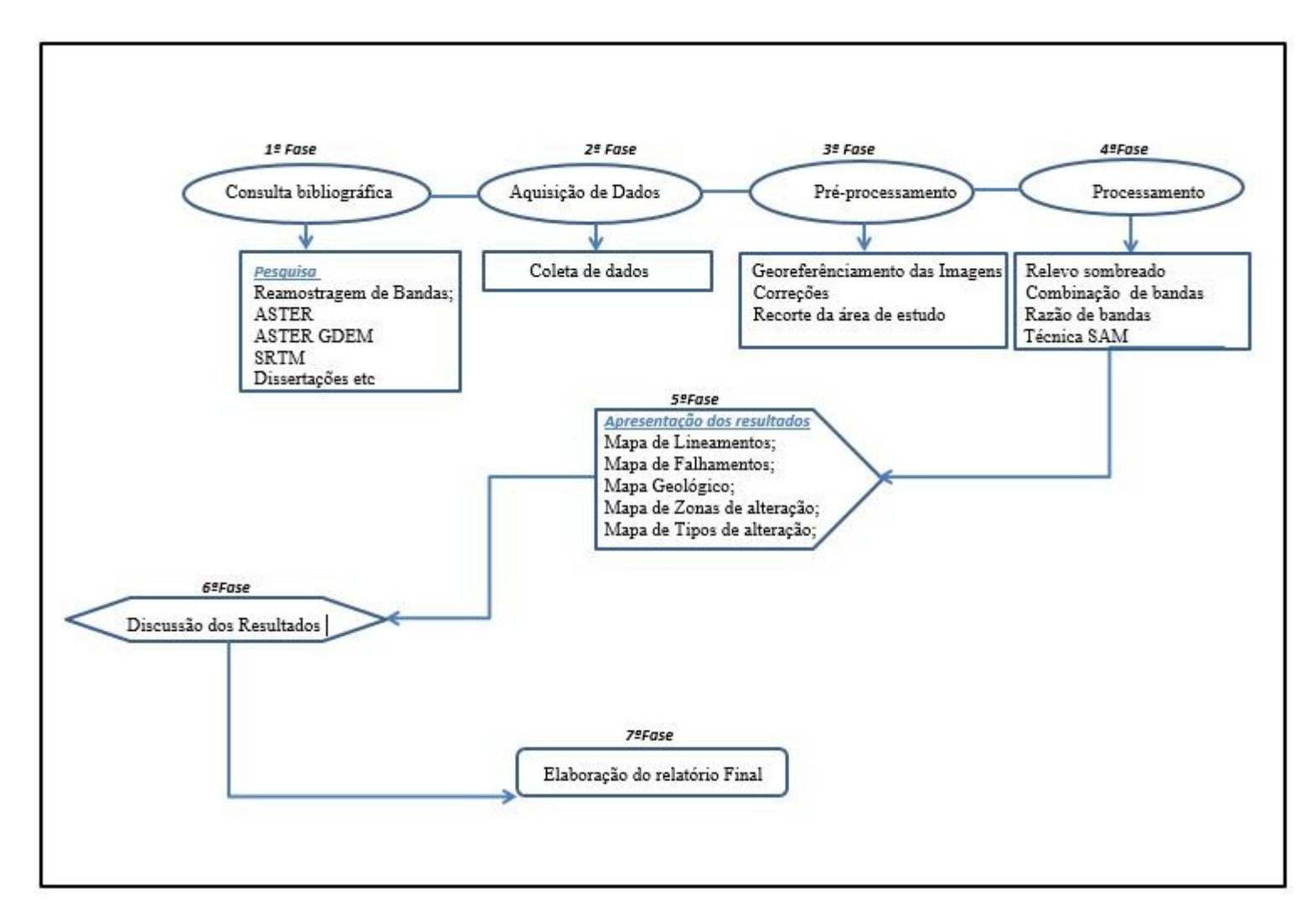

<span id="page-36-0"></span>**Figura 8**: Fluxograma metodológico levado acabo para o presente projecto.

#### <span id="page-37-0"></span>**7. APRESENTAÇÃO DE RESULTADOS**

A vegetação na área de estudo descreve formas definidas de relevo conforme observa-se na Figura 9, que a vegetação é restrita somente à Norte e a Este, nestas áreas se encontra bem desenvolvida e nas margens do rio magádeze e vubué, que possivelmente estejam associados a certos Lineamentos ou Falhas geológicas.

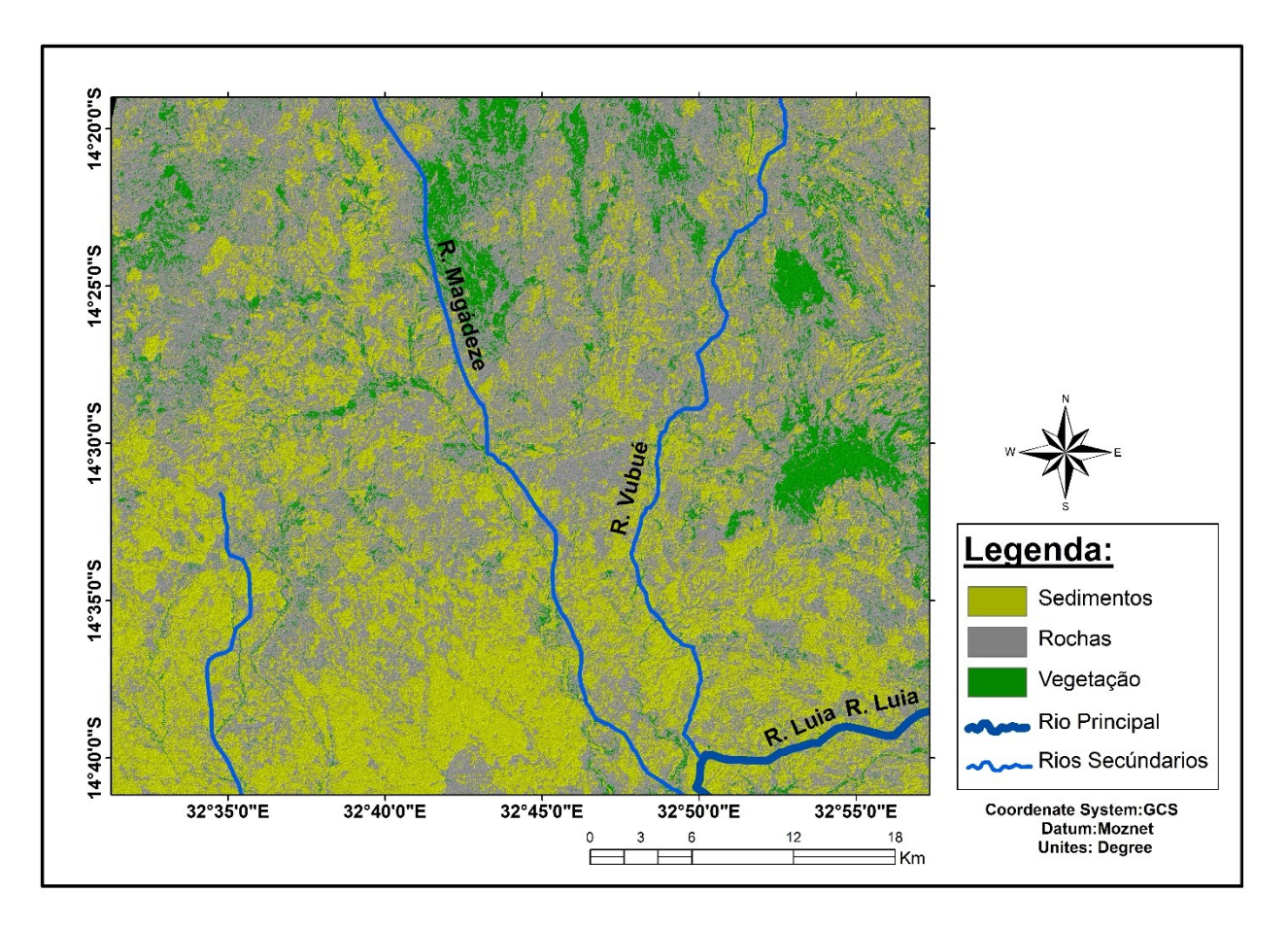

**Figura 9:** Imagem NDVI = (b3 - b2) / (b3 + b2) do sensor ASTER, ilustrando a cobertura da vegetação, rochas, solos, rios principais e secundários na área de estudo.

#### <span id="page-38-0"></span>**7.1. Mapeamento Litológico**

A Figura 10, que se segue, apresenta resultados da razão entre as bandas b5/b10 que mostra à ocorrência de rochas félsicas ou com maior conteúdo de sílica, que encontram-se distribuídas de forma abundante na área de estudo. Pode se observar maior predominância destas unidades na zona Central, Sudeste, Nordeste, e Noroeste.

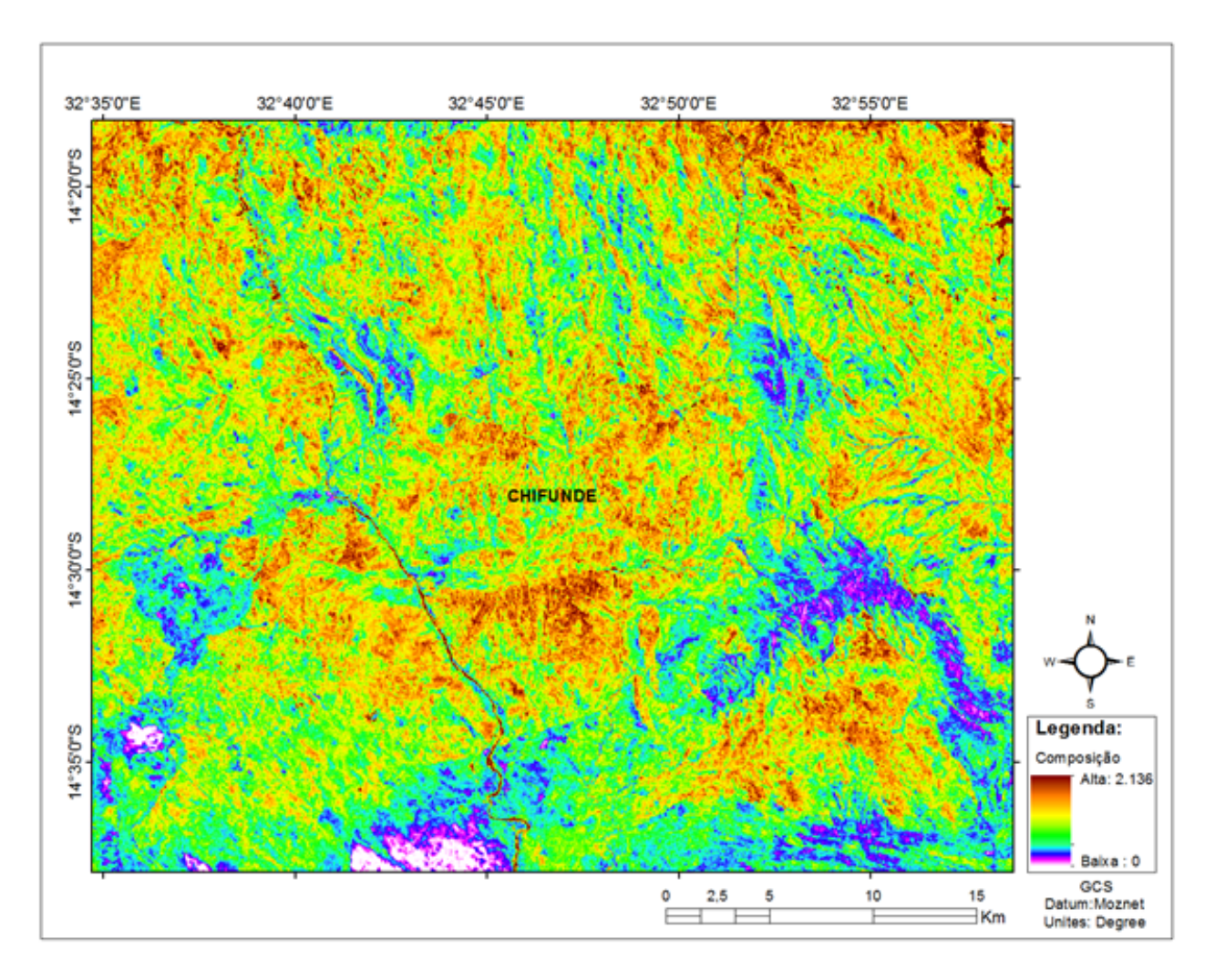

<span id="page-38-1"></span>**Figura 9:** Mapeamento de rochas félsicas ou com maior conteúdo de sílica, obtido pela razão de bandas 5/10 do sensor ASTER.

As razões entre as bandas b9/b10, expressam e refletem à ocorrência de rochas de composições intermédias, a imagem obtida através desta razão, permite observar que as mesmas predominam abundantemente na área de estudo, com maior destaque a Zona Central, Noroeste, Sudeste, Nordeste (Figura 11).

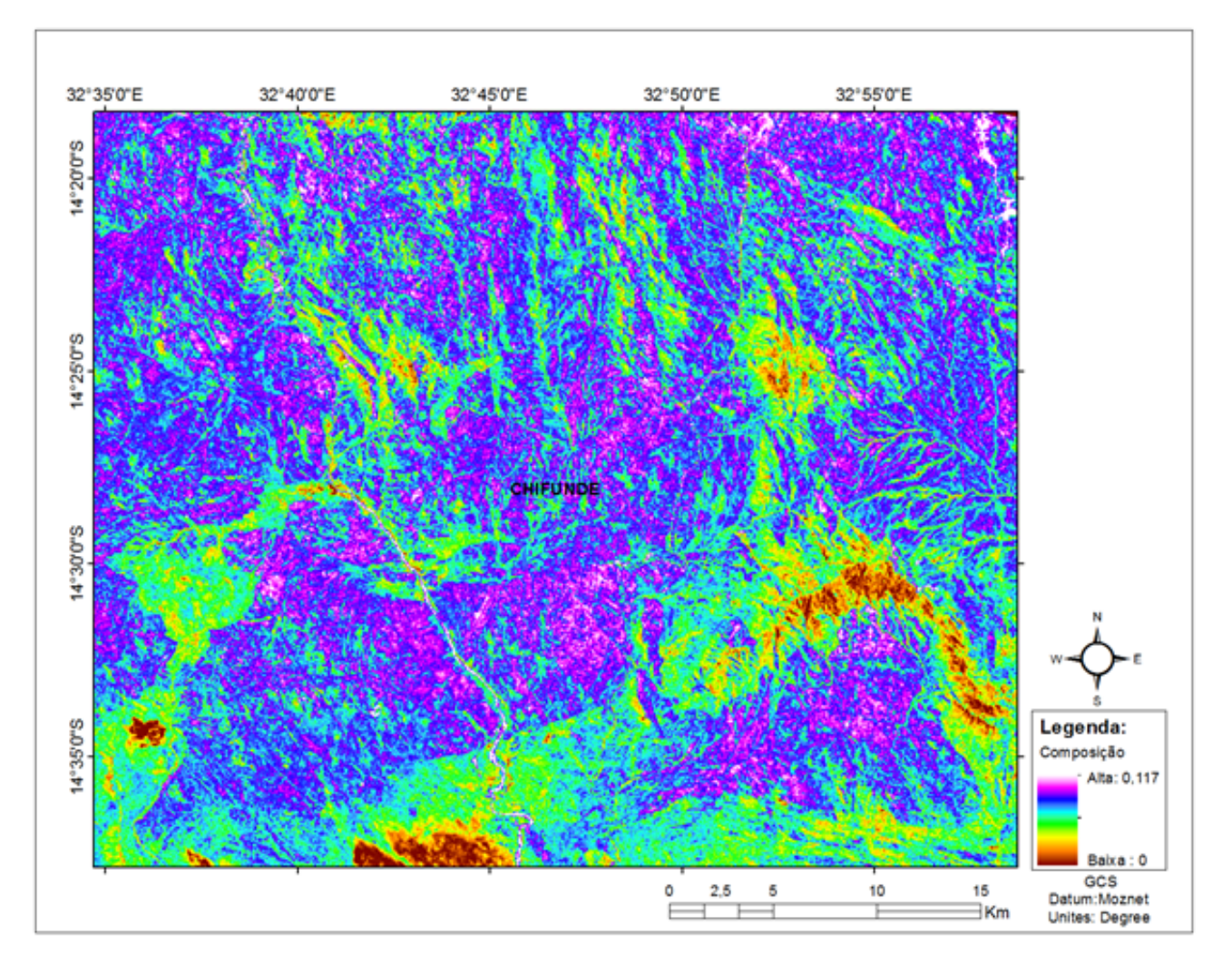

<span id="page-39-1"></span>**Figura 10**: Mapa ilustrando o mapeamento de rochas de composições intermédias, obtido pela razão de bandas b9/b10 do sensor ASTER.

<span id="page-39-0"></span>Contrariamente ao índice de sílica, o resultado da Figura 11, reflecte as áreas que apresentam um enriquecimento em rochas e minerais máficos, que predominam com maior incidência à Sul, Sudeste e Sudoeste, da área de estudo.

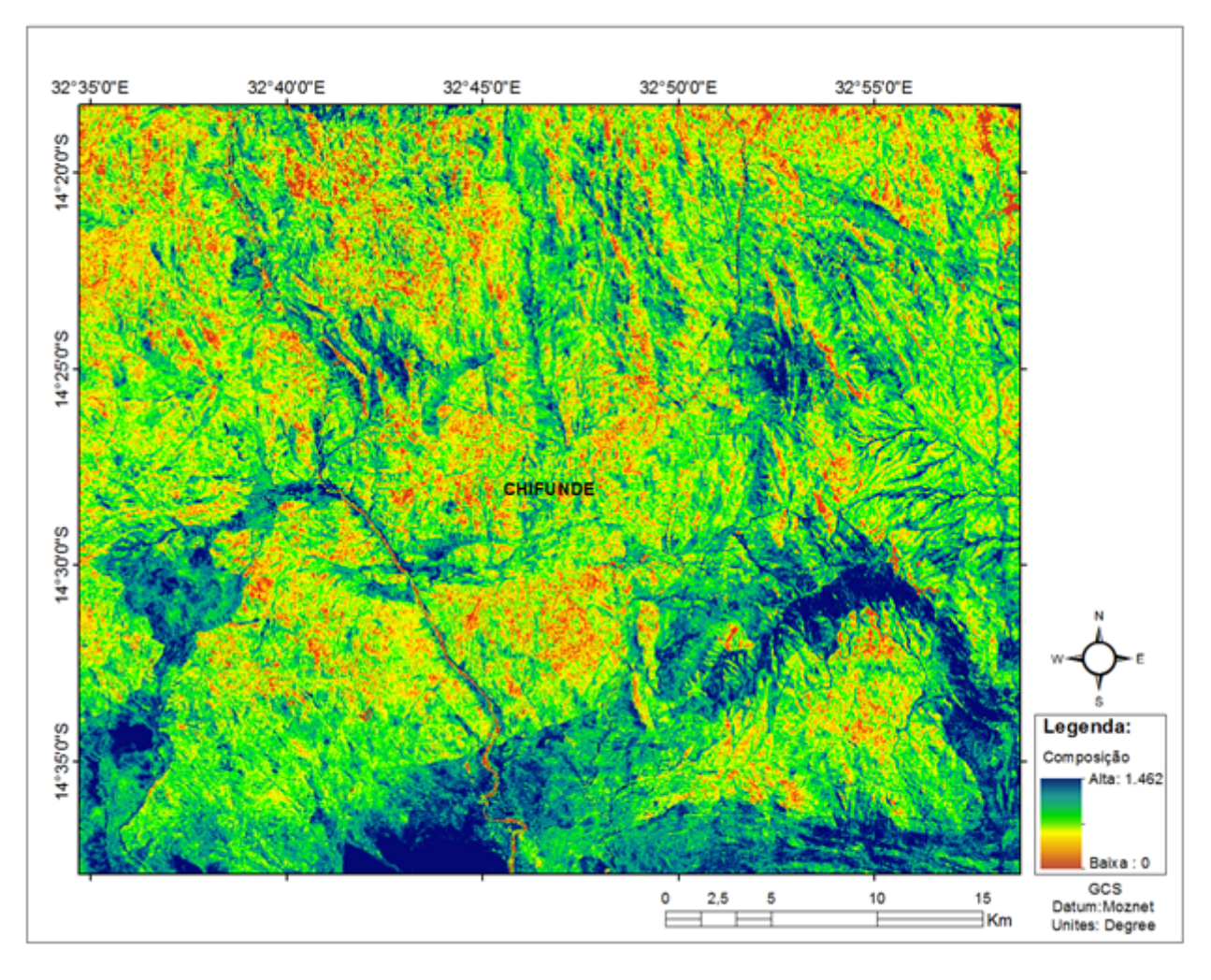

<span id="page-40-0"></span>**Figura 12**: Mapa ilustrando o mapeamento de rochas máficas e ultramáficas, obtido pela razão de bandas b14/b10 do sensor ASTER

A Figura 13, permite identificar e delimitar as principais rochas patentes da área de estudo, a sua identificação e delimitação é possível através no contraste da reflectância das rochas, nas cores, e na textura que os litótipos apresentam neste resultado, destacando as rochas ricas em minerais félsicos na região Norte, as de composições intermédias á Centro, Noroeste,e Sudeste e as menos félsicas na região Sul com maior ocorrência e separadas por linhas na imagem.

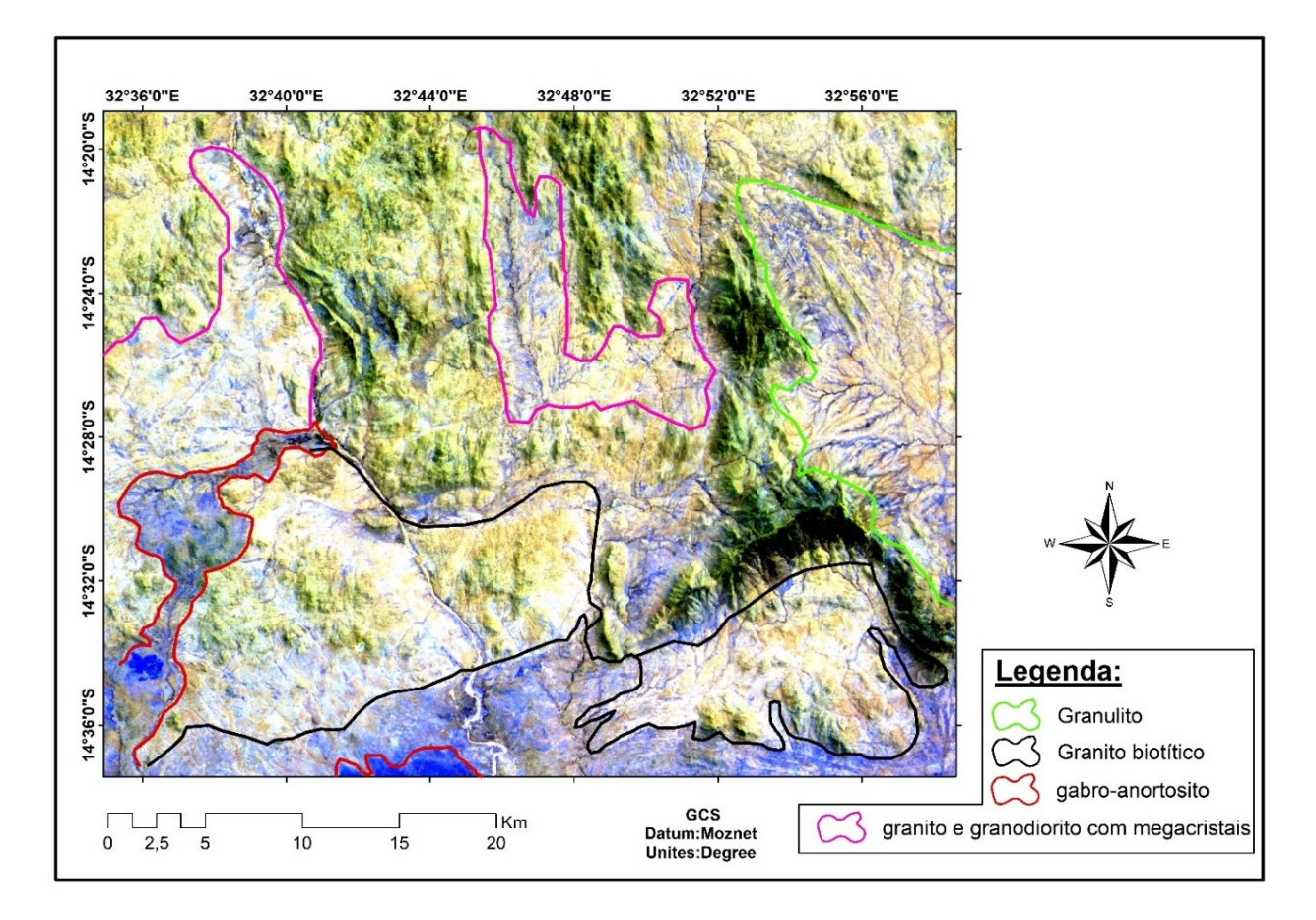

<span id="page-41-1"></span>**Figura 13:** Mapa obtido pela combinação das bandas b5b9b14 do sensor ASTER. Os pixeís com tonalidades amarelo e verde representam o granito biotítico e granodiorito, os de tonalidade azul escuro representam as rochas máficas e ultramáficas, as tonalidades azul claro representam as rochas metamórficas e os de tonalidades branco representam zonas com ocorrências dos três tipos de rochas (Granito biotítico, granodiorito e rochas máficas e ultramáficas).

<span id="page-41-0"></span>Com base na combinação de razão de bandas b5/b10, b9/b10 e b14/b10, na imagem ASTER que se segue Figura 14, observou-se com maior precisão o detalhe nas unidades litológicas individuais patentes na área de estudo, A imagem evidencia corpos ígneas dentro de uma litologia diferente na Zona Sul, semelhantes aos que afloram a Norte, dos quais apresentam formas aproximadamente arredondadas e circulares. A descriminação dos diferentes tipos litológicos está evidenciada pelas diferenças nas suas tonalidades (Figura 14).

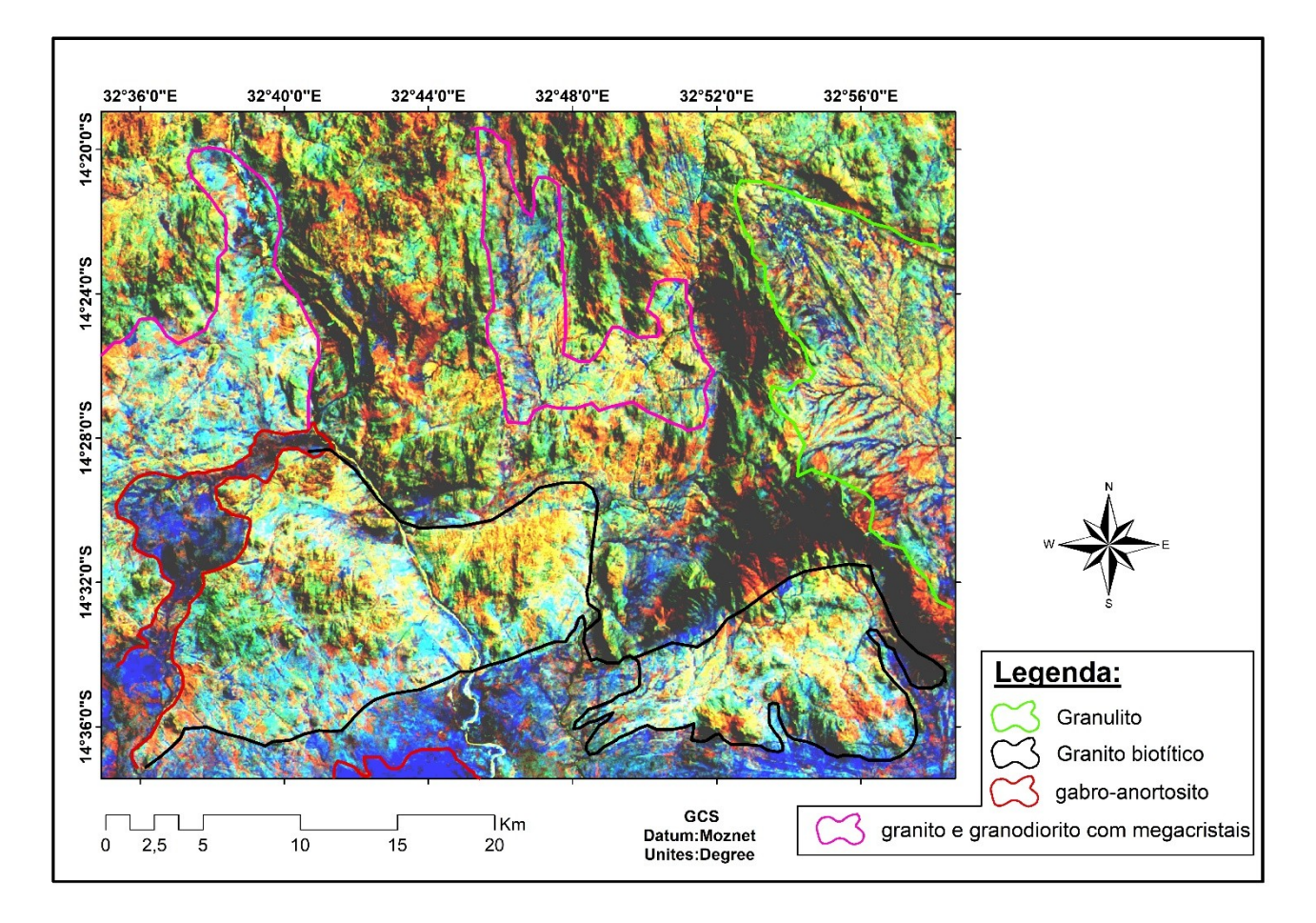

<span id="page-42-0"></span>**Figura 15**: Mapa obtido pela combinação de razão de bandas b5/b10, b9/b10 e b14/b10 (RGB), do sensor ASTER. Os pixeís com tonalidades amarelo, verde, verde claro e vermelho representam o granito biotítico e granodiorito, os pixeís de tonalidade azul escuro representam as rochas máficas e ultramáficas, as tonalidades azul claro representam as rochas metamórficas.

#### <span id="page-43-0"></span>**7.1.1. Mapeamento Estrutural**

#### **Mapeamento de Lineamentos**

<span id="page-43-2"></span>Na área de estudo, os lineamentos são caracterizadas por possuir diferentes famílias (Figura 16), sendo duas principais famílias identificadas e mapeadas, a primeira de maior densidade, é constituída por lineamentos orientados na direção NW–SE**,** predominantes na região Norte e Sudeste da área de estudo, o segundo conjunto de lineamentos apresenta uma orientação preferêncial NE–SW, ocorrendo quase perpendicular a família de lineamentos anterior.

Para além dos lineamentos acima citados, ocorrem lineamentos orientados na direcção N-S, E-W, e NNE-SSW, que são menos frequentes, como se pode observar na imagem de Relevo Sombreado.

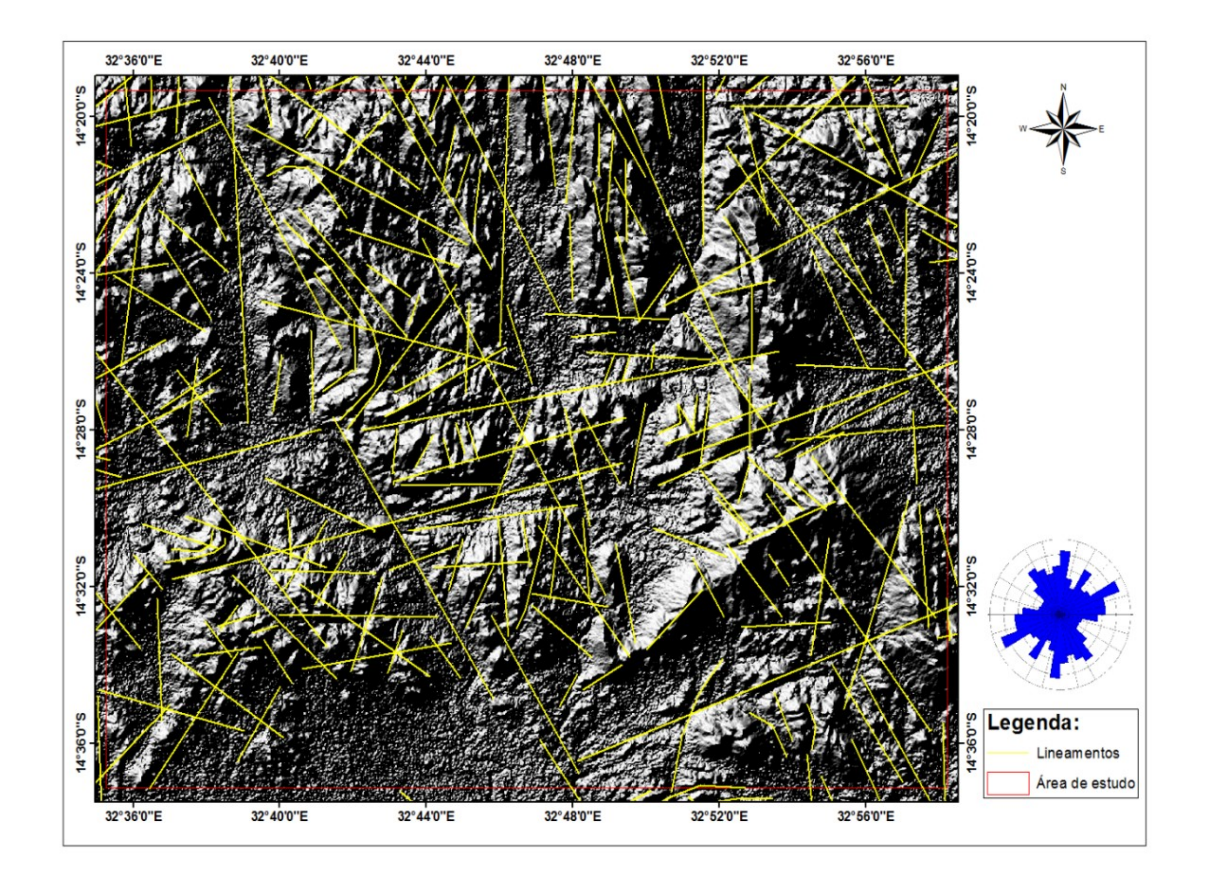

<span id="page-43-1"></span>**Figura 17**: Mapa de lineamentos sobreposto no Modelo Digital de Elevação (DEM)–Imagem STRM, da área de estudo.

#### **Mapeamento de Falhas**

Três diferentes famílias de Falhas foram identificadas e mapeadas, sendo; a primeira de direção ENE –WSE**,** são as mais predominantes na área de estudo, esse grupo de Falhas é mais frequente nas litologias da zona Central e Sul na área de estudo.

A primeira família de Falhas são cortadas por falhas com direcção de orientação N-S e NW-SE, as quais estas últimas, constituem o segundo grupo de falhas predominantes na área de estudo, com maior ocorrência nas litologias a Sudoeste da mesma, porém a família de falhas que menos predominam apresentam orientações N-S (Figura 16). Nota-se, ainda, que as zonas de cisalhamento no extremo Nordeste, são limitadas por falhamentos com orientações NE-SW. As falhas digitalizadas foram obtidas por intermédio dos shapfiles da CENACARTA referentes a área de estudo, as inferidas foram mapeadas atráves da tendecia retlinea da rede de drenagem, e a rede de drenagem foi extraida por intermedio das imagens ASTERGDEM.

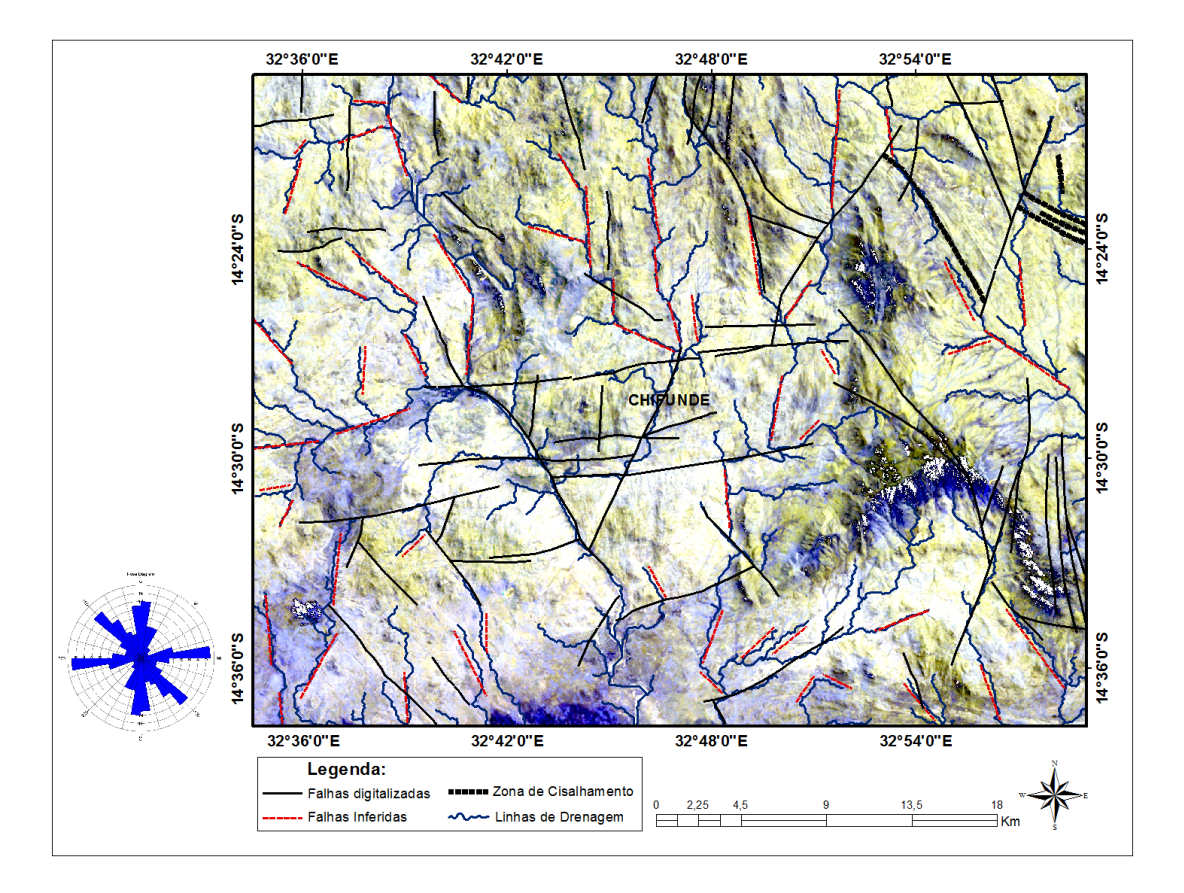

<span id="page-44-0"></span>**Figura 18**: Mapa obtido pela combinação de bandas b7b5b1 do Sensor ASTER.(combinação de banda aplicada no contexto geológico constituído por rochas plutónicas e supracrustais metamorfizadas para o mapeamento de estruturas geológicas de regime quebradiço

(Abdessamad *et al.,* 2019). A cor azul escuro representam as rochas máficas e ultramáficas, a cor branca e amarelo representam o granito biotítico e granodiorito.

#### <span id="page-45-0"></span>**7.1.2. Mapeamento de Zona de alteração**

#### **Identificação de Zona de alteração**

A Zona de alteração encontram-se distribuída por quase toda área de estudo, com intensidades diferentes, ao longo das litologias que afloram no Centro, Norte e no extremo Sudoeste, a mesma ocorrem com menos incidência nas litologias que afloram a zona Sul (Figura 17).

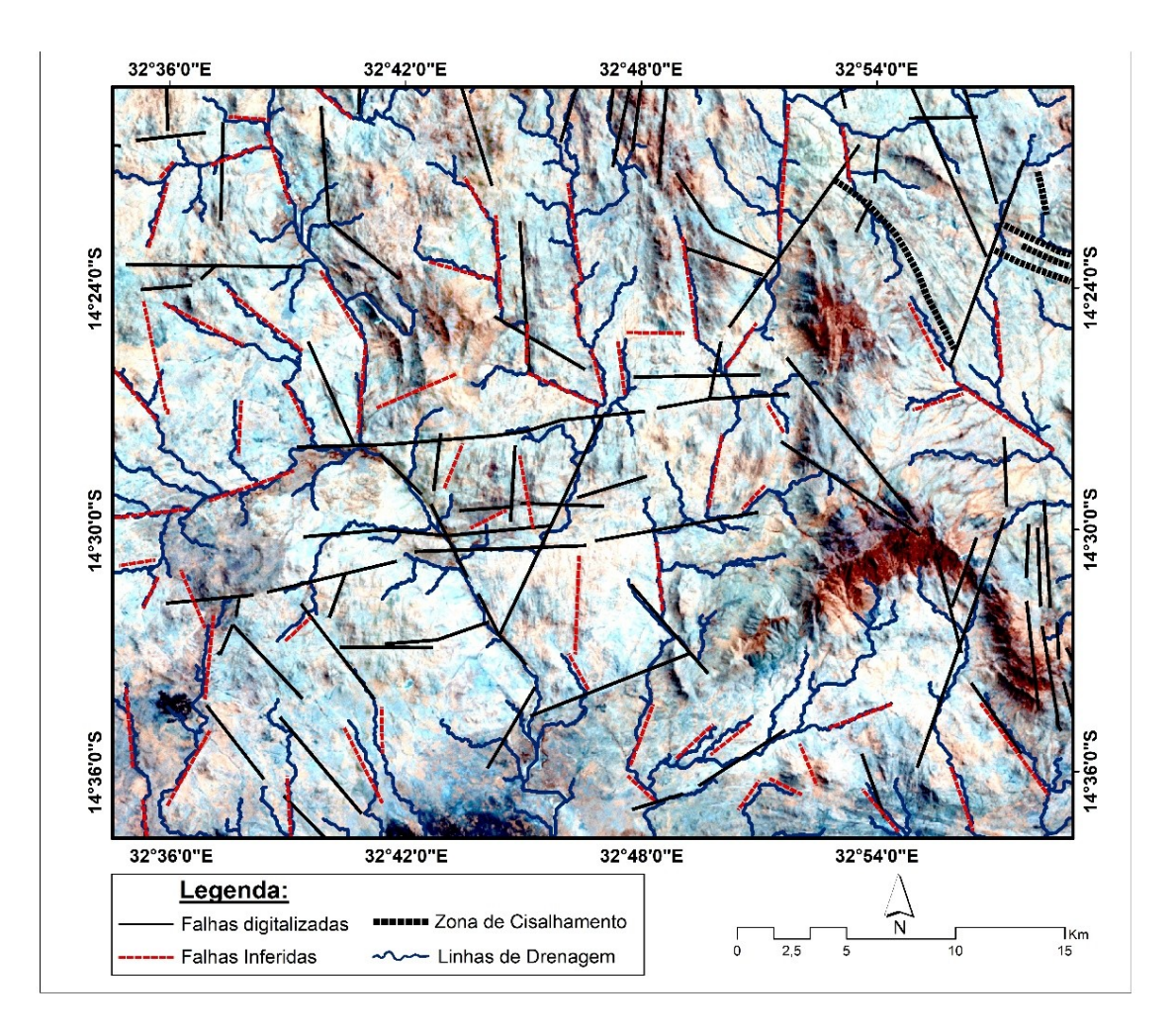

<span id="page-45-1"></span>**Figura 19**: Mapeamento de zonas de alteração, mapa obtido pela combinação de bandas b4b6b8 do sensor ASTER. As zonas de alteração estão representadas pela cor rosa no mapa, outras cores representam as litologias patentes na área de estudo. (combinação de banda aplicada no contexto geológico constituído por rochas plutónicas e supracrustais metamorfizadas para o mapeamento de zonas de alteração (JOGMEC, 2015).

#### <span id="page-46-0"></span> **7.1.3. Mapeamento dos tipos de alteração pela técnica SAM**

#### **Zona de alteração Filíticas ou Sericítica**

<span id="page-46-2"></span>As alterações filiticas/sericíticas são mais predominantes com mais destaque nas litologias que afloram na zona Sul, Sudoeste,Sudeste, na area de estudo. Com pouca ocorrência no extremo Nordeste e Noroeste da mesma (Figura *20*).

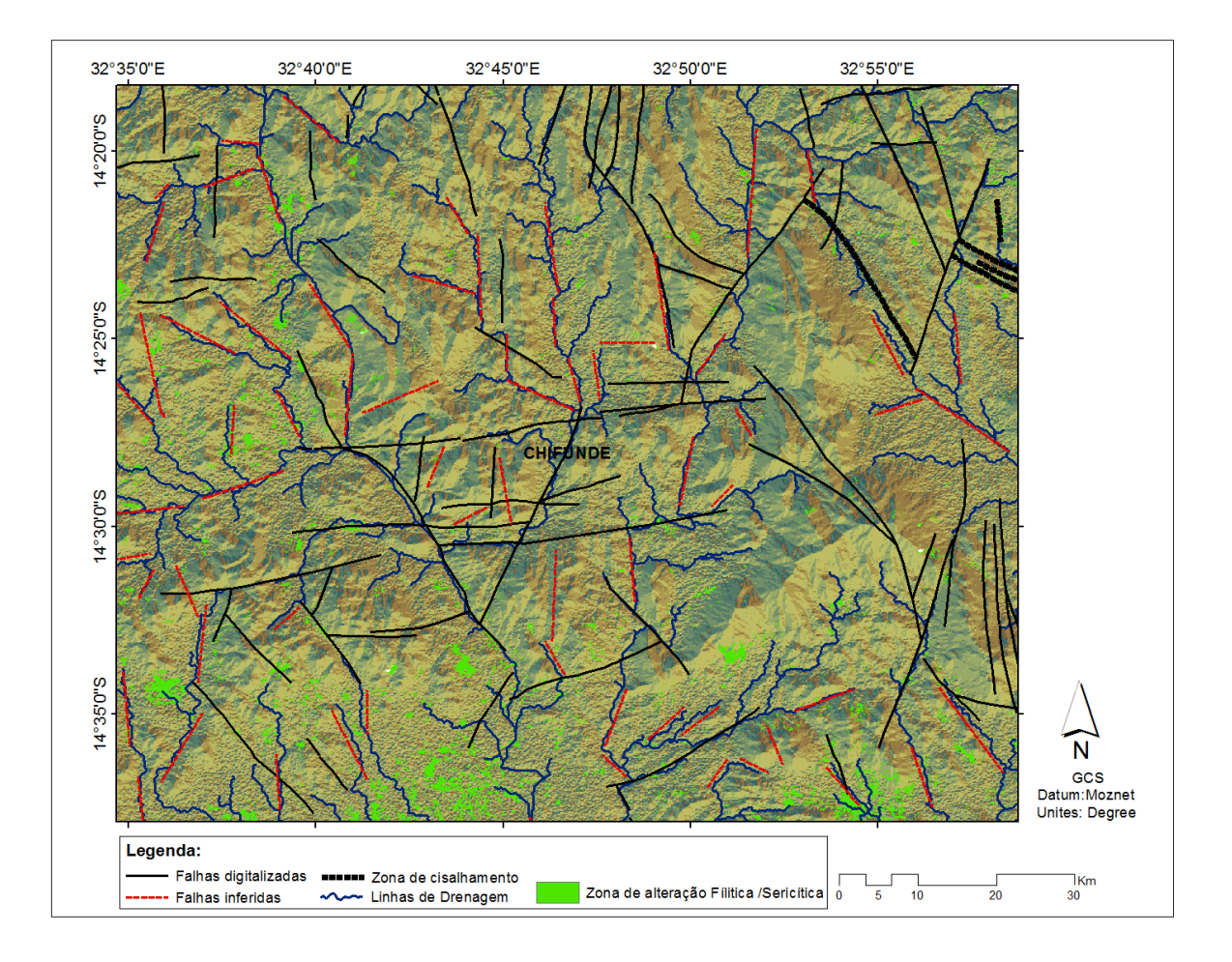

<span id="page-46-1"></span>**Figura 21**: Mapeamento de Zona de alteração filítica.

#### **Zona de alteração Argílica avançada**

Este tipo de alteração ocorrem em quase toda área de estudo, com mais destaque na região Norte,Centro e Sul-Sudeste da mesma. Segundo a Figura 19.

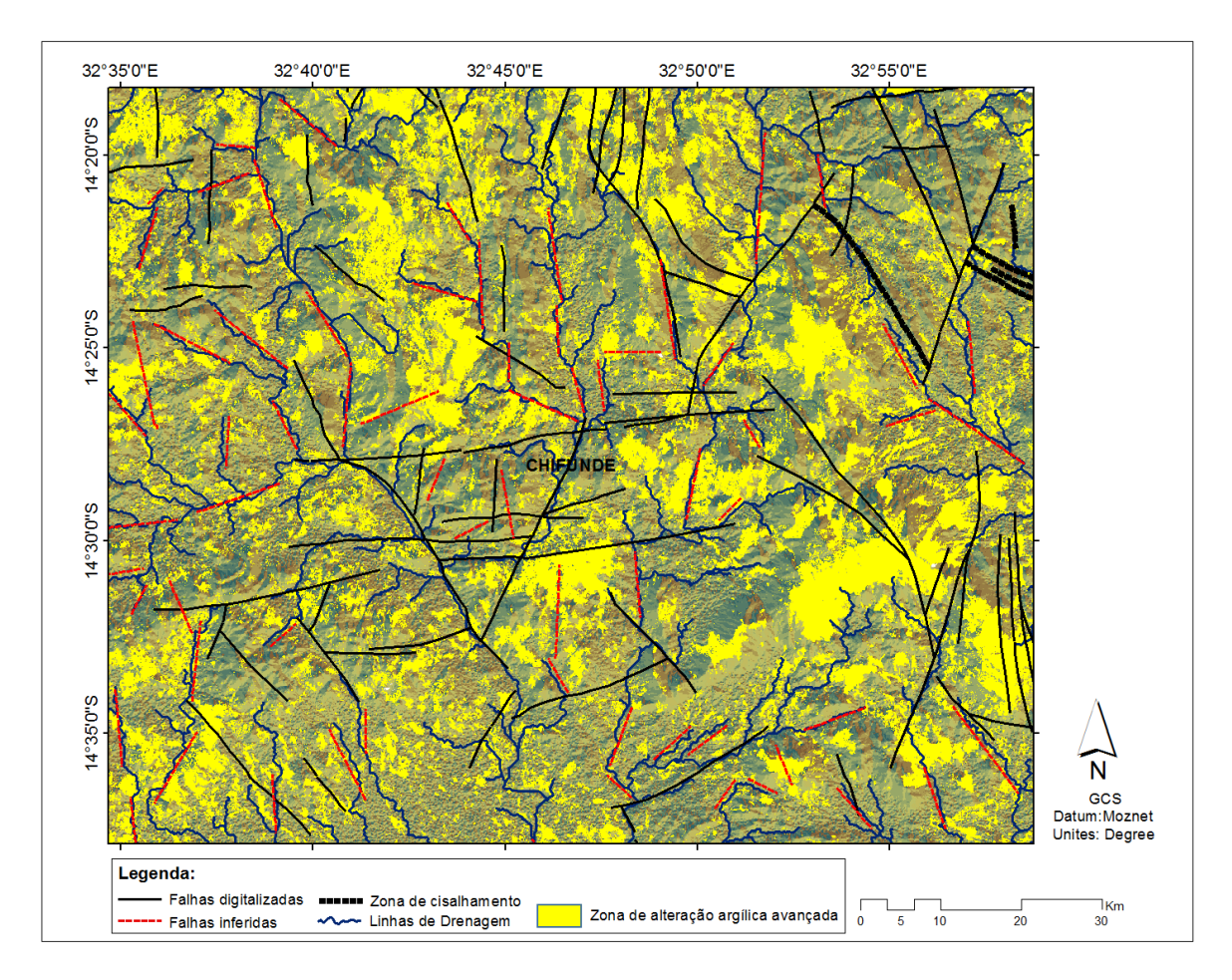

<span id="page-47-0"></span> **Figura 22:** Mapeamento de Zona de alteração Argílica.

#### **Zona de alteração Propilítica**

Esta Zona de alteração encontram-se distribuída ao longo de todos os litótipos da área de estudo, nas quais são mais destacadas com maior predominância na zona Norte e Sudeste (Figura 20).

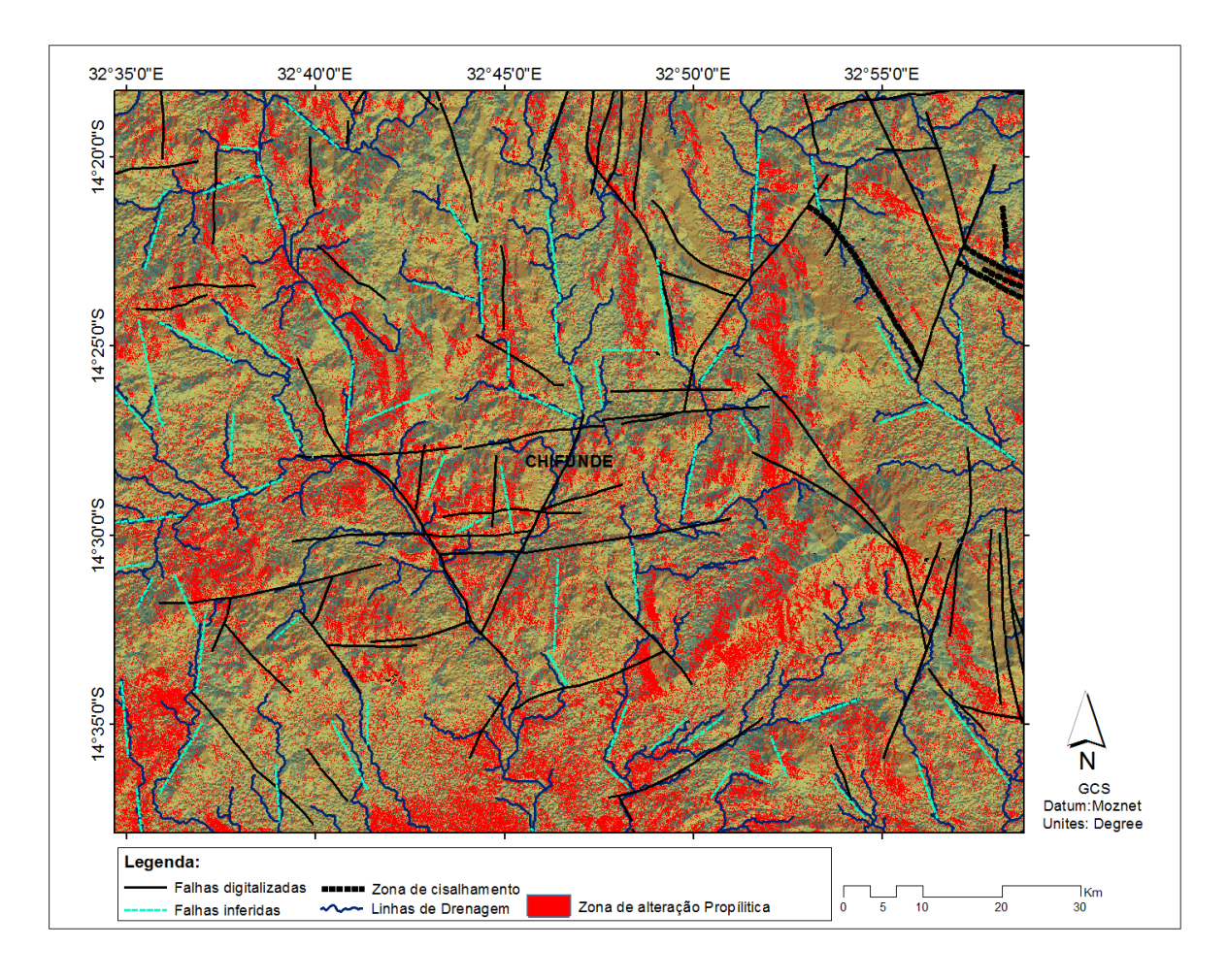

<span id="page-48-0"></span> **Figura 23**: Mapeamento de Zona de alteração Propílitica.

#### **Combinação de Zonas de alteração**

As zonas de alteração mapeadas co-existem entre elas com maior destaque a Sul e a Oeste da área de estudo, (Figura 21), nas quais é notável a sobreposição das mesma a determinados tipos de litologia. Porém, estas também ocorrem sobrepostas com menos incidência nos extremos Norte ,Nordeste, Noroeste e Sudeste. Sendo a Zona Este a região com menos predominância dos três tipos de alteração em simultanêo.

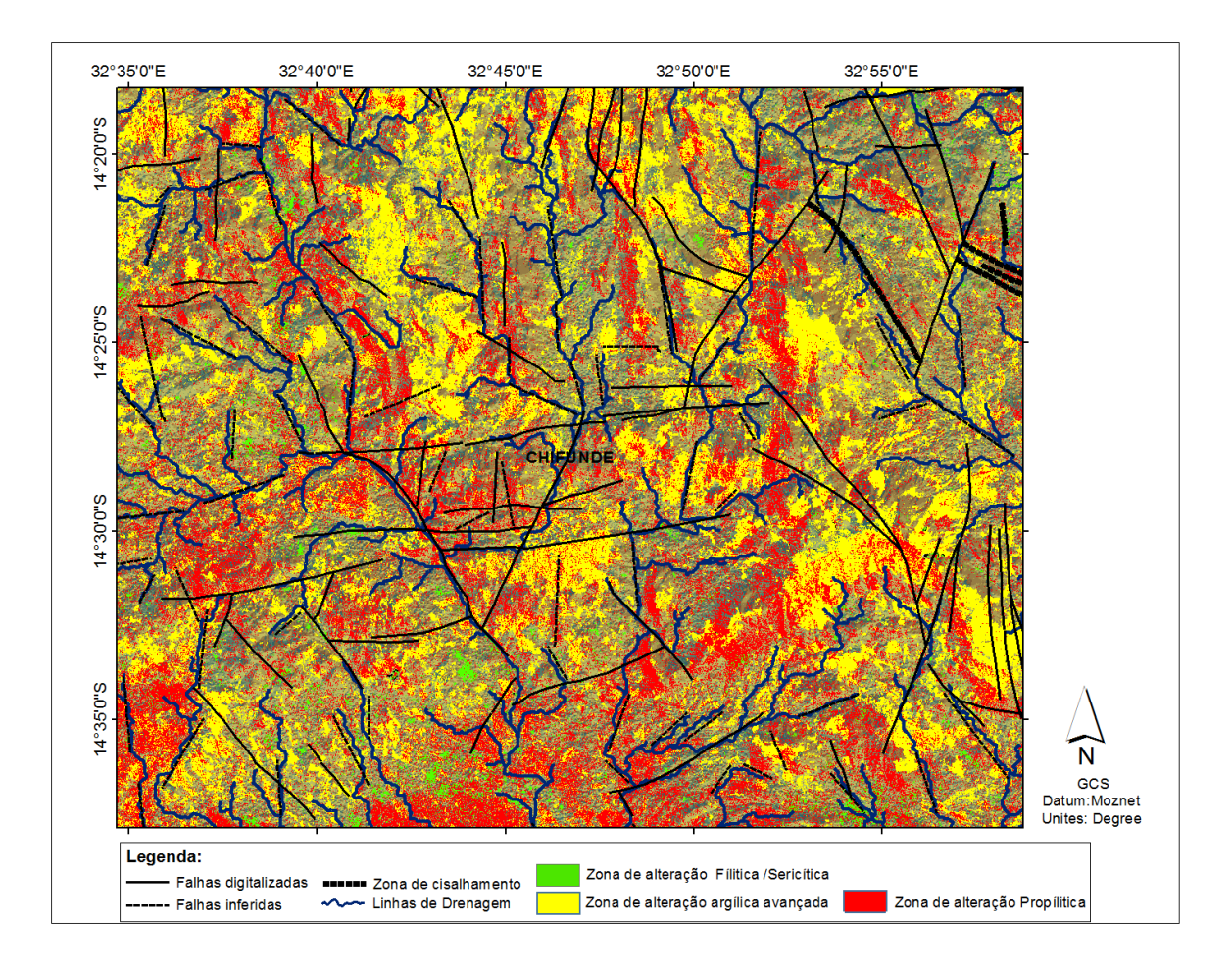

<span id="page-49-0"></span>**Figura 24:** Mapa de Integração de Zonas de alteração Mapeadas.

#### <span id="page-50-0"></span>**8. DISCUSSÃO DOS RESULTADOS**

#### **Contexto Litológico**

Os resultados obtidos através do processamento da imagem ASTER colaboram com os resultados obtidos no mapeamento realizado por (GTK Consortium, 2006) facto que, possibilitou a identificação, delimitação, e melhoramento no detalhe da informação litológica existente (evidenciado nas figuras 13 e 14) e não existente na carta geológica na Escala 1:250 000 realizada por (GTK Consortium, 2006) na área de estudo porém, alguns aspectos relevantes devem ser levados em consideração.

O mapeamento da vegetação (NDVI) á priori, realça a morfologia ou formas das unidades litológicas por onde estas ocorrem (Figura 9), destacado pelo padrão de distribuição da vegetação na área de estudo, a vegetação tem presença marcante nas regiões de altitudes elevadas e associadas a um certo tipo litológico, o granito biotítico e granodiorito de Desaranhama, facto este, que deve se levar em consideração na apresentação dos resultados e na interpretação geológica.

A área de estudo é constituída principalmente por rochas félsicas ou enriquecidas em sílica , facto que pode ser evidenciado pelo predominante pixéis com tonalidade amarelos a avermelhados destacando as zonas com maior ocorrências Segundo a Figura 10, nota-se detalhadamente os locais com mais conteúdo de sílica, na qual o mapa demostra em parte, uma evolução na análise e interpretação da informação relacionada a litologias enriquecidas em sílica, estás litologias, segundo o mapa geológico da área de estudo estão relacionadas a ocorrência de Granito biotítico, estas rochas por sua vez, ocorrem associadas a um certo tipo de rochas de composição intermédia de acordo com (GTK Consortium, 2006) Na qual são tratadas como uma unidade litológica Porém, O presente projecto cientifico fez o mapeamento das mesma, evidenciando as suas ocorrências na área de estudo ( Figura 11).

Nos quais as zonas mais enriquecidas ou com predominância de rochas de composição intermédia estão representadas pelos pixéis com tonalidades lílas esbranquiçados, facto que em parte, conscide com as zonas de maior predominância de rochas enriquecidas em sílica (granitos), por esse simples facto o ( GTK Consortium, 2006) agrupou essas litologias. E segundo o mapa geológico da área de estudo, estes litótipos são os granodioritos.

Está constatação pode ser sustentada nos resultados reflectidos nos mapas subsequentes, das Figuras 13 e 14, na qual é possível descriminar claramente os corpos graníticos representados pelos pixéis com tonalidades Verde, Amarelo, e Vermelho, com maior destaque em zonas de altitudes elevadas e com relevo positivo (zonas montanhosas), devido a sua resistência mecânica aos processos de erosão, e os granodioritos são mais abundantes nas zonas de altitudes intermédias nos quais estão representados pelos pixéis com tonalidades azul claro, e por vezes apresentam-se embebidos e circundantes nos corpos Graníticos (Figura 14).

Estes últimos são caracterizados por (GTK Consortium, 2006) como unidades intrusivas supracrustais de idade Mesoproterozóica pertencentes ao rio Tchafuro, e a Suite de Furancungo atribuídas aos granitos biotítico e granodioritos de Desaranhama, sendo as litologias mais abundantes da área de estudo.

Outrora, os resultados obtidos, com vista a mapear as rochas enriquecidas em minerais máficos, ou corpos com elevados conteúdos dos mesmos, que podem ser observados na Figura 12, faz a descriminação destas unidades litológicas pelos pixéis com tonalidades azul escuro, e os seus limites litológicos são claramente destacados através de contrastes espectrais observados na razão de banda aplicada para o efeito em relação as litologias circunvizinhas, de acordo com o mapa geológico da área de estudo, estas litologias são os gabro-anortósitos do Rio Chitícula, entretanto, este resultado converge com o mapeamento da cobertura vegetal ilustrado na Figura 9 (devido a um determinado valor digital de uma imagem apresentar valor de reflectância nulo, tais como; sombra de relevo, florestas densas, nevoeiros, água límpida e profunda, Lagos etc, ( Ventureiri, *et al.,* 2007).

), o que desencoraja a aplicação das bandas b14/b10 usadas para o mapeamento das rochas máficas e ultramáficas na área de estudo, ou em situações em que a cobertura vegetal se apresente associada a zonas de altitudes maiores e associadas a rochas ígneas félsicas e de composições intermédias.

#### **Contexto Estrutural**

A área de estudo apresenta uma complexidade de lineamentos e falhamentos com diferentes orientações conforme os resultados apresentados na Figura 15 e 16 ressalta claramente todos os domínios estruturais de natureza quebradiça, certos lineamentos e falhamentos com orientações WSW-ENE,SW-NE, e N-S, incluem falhas assumidas que tenham sido formadas através do mesmo processo de deformação (as duas últimas orientações), daí que podem ser classificadas como falhas conjugadas (GTK Consórcio, 2006); (Nopeia, 2016).

Porém os três principais domínios estruturais acima mencionados são tidos como as principais estruturas lineares da área de estudo, resultantes de sucessivas fases de deformação relacionadas a colisão e amalgamação entre os Gondwanas, evento este, que terá originado a Orogenias Este Africana (690–580 Ma). Deformação esta, de natureza quebradiça evidentes no extremo NE e a zona Centro da área de estudo onde ocorreu com maior intensidade culminando tambêm com a intrusão de granitóides com afinidades anorogénicas e gabroanortositos do Rio Chiticula, segundo as constatações de (Meert *et al.,* 2003); **(**Westerhof *et al*,. 2008; **(**GTK Consortium, 2006). Atribuídos ao domínio estrutural pertencente ao bloco Tete-Chipata-Belt.

Ademais, são evidentes lineamentos e falhamentos de pequena escala que sobrepõem as principais estruturas e cortam todas as gerações de falhas/lineamentos descritas anteriormente (Figura 15 e 16). Entretanto, pressupõe-se que estes grupos de falhas/lineamentos tenham sido formados através do rifteamento no Karoo sobrepondo as estruturas pertencentes ao bloco Tete-Chipata-Belt. (Westerhof *et al.,* 2008); (Novela, 2019).

Segundo (Bene, 2004), sustenta que alguns lineamentos e falhas com diferentes orientações mapeadas na área de estudo, provavelmente tenham sido resultado da reativação das falhas mais antigas durante o desmembramento do Gondwana. pois é bem provável que o processo de fragmentação do continente Gondwana tenha resultado na reativação de Falhas e Fracturas nas unidades mesoproterozóicas na área de estudo, e nas rochas pertencentes ao cinturão de Moçambique na Província de Tete.

#### **Contexto de Zonas de Alteração**

Os resultados obtidos na Figura 17, mostra que, a área de estudo apresenta zonas de alteração (representados pelos pixeís com tonalidades de cor rosa) na qual estão relacionadas e controladas por diferentes factores, tais como; o relevo (a sul da área de estudo em zonas de planície), a rede hidrografia (a Este da área de estudo) falhas/linhas de fraturas, lineamentos, (com orietações NW-SE e N-S) em zonas de cisalhamentos (a NE da área de estudo), e intrusões de rochas máficas/ultramáficas (a SW e S da área de estudo).

Nas regiões Este, Sudoeste e Sul, as zonas de alteração são controladas pela rede de drenagem claramente evidentes e identificáveis, e estes dois últimos as zonas de alterações estão relacionadas as intrusões de rochas ígneas máficas e ultramáficas sobre o granito biotítico e granodiorito do Rio Tchafuro. A região central as mesmas estão relacionadas a falhas com orientações WSW-ENE. Contudo, não se exclui a possibilidade da existência de estruturas ou zonas de fraqueza que possam estar relacionadas a ocorrências de tais zonas, as quais não foram identificadas na área de estudo com base nas metodologias levadas a cabo**,** É importante notar que as zonas na qual se verificam maiores intensidades de ocorrências das zonas de alterações coincidem com as principais orientações das estruturas (WSW-ENE,SW-NE, e N-S) relacionadas ao evento Orogénico Pan-Africano na qual foram abordados no contexto estrutural, com mais incidência nas estruturas que tendem WSW-ENE desde os Gabro-anortósitos do rio chiticula até as rochas metavulcânica Máficas no grupo de Mualádzi na vila sede de Muende. Onde são conhecidas algumas ocorrências de ouro, que deram lugar a pesquisas e explorações nos finais do séc. XIX e no início do séc. XX actualmente (Lachelt, 2004).

Segundo (Real et al., 1966). a região de Muende foi intensamente pesquisada e as ocorrências de ouro foram observadas próximo a Chifunde e furancungo, estando principalmente relacionadas à várias zonas de cisalhamento que ocorrem dentro ou próximo das rochas vulcânicas e sedimentares do Grupo de Mualádzi. Estas rochas encontram-se principalmente rodeadas pelos Granitos de Desaranhama. De acordo com (GTK Consortium, 2006) as zonas de cisalhamento principalmente na direcção N-S, foram responsáveis por criar os sistemas de canalização necessários para a circulação dos fluidos hidrotermais com sulfuretos e com as mineralizações de ouro associados aos

quartzitos sericíticos e xistos sericíticos com tendência E-W enriquecidos com ouro ao longo de fracturas na direcção N-NE (GTK Consortium, 2006) O ouro aparece entre os interstícios do quartzo como ouro nativo ou em associação com mineralizações de Fe. nas partes mais profundas do depósito o ouro é associado com pirite e pirrotite (Lachelt, 2004).

Estas paragéneses são comuns na maioria dos depósitos hidrotermais onde encontram-se tipicamente em sistemas epítermais, (que apresentam as mineralizações nas partes periféricas do corpo) com alta concentração de enxofre, sistemas porfiríticos, e nos veios mineralizados em metais básicos. Pirajno *et al.,* 2009). e são responsáveis pelas assembleias minerais Fílitica/ Sericíticas, Argílicas, Propílicas. Típicas de depósitos minerais hidrotermais.

Os pixéis exibindo tons verde a Sul e Oeste com mais destaque na área de estudo, observados na Figura 12, na qual estão associados a rochas intrusivas máficas e ultramáficas (gabro – anortosito do rio chiticula) sobre os granitos biotítico e granodiorito do rio tchafuro, e os granulitos granatíferospiroxénicos bandados e na zona Oeste observada nas proximidades dos contactos litológicos entre os gabros-anortosito, granitos biotítico e granodiorito, rocha metassedimentar e metavulcânica com os granitos biotítico e granodiorito com megacristais deformados, são comuns paragéneses como quartzo-sericite-pirite, também pode ocorrer clorite e estão relacionados a intrusões de magmas félsicos (alteração fílitica/sericítica) (Henrichs *et al.,*2013),

De acordo com (Freitas e Luna, 1956); citado por (Lachelt, 2004) essas paragéneses são tipicamente associadas ao depósito aurífero de Chifumbázi ao redores da vila de Muende nas proximidades da zona Este da área de estudo, onde o ouro aparece como ouro nativo e assimilado por pirita e ocasionalmente por calcopirita na qual os veios consistem predominantemente de quartzo e são em parte calcíticos e cloritícos e essas mineralizações teriam sido causadas pela influência das zonas de cisalhamento e uma sucessiva intrusão de um magma de composição intermediária à básica e granitos alcalinos. Facto este, que colaboram com os resultados apresentados na Figura 12. na qual essas zonas são principalmente associadas a intrusões de rochas ígneas de composição intermediária à básica acima mencionadas.

Os pixéis exibindo tons amarelo distribuídos ao longo de toda a área de estudo e com mais destaque a Norte e Este apresentados na Figura 19, ilustram a zona de alteração argílica avançada ao longo das litologias, na qual é caracterizado pela cristalização de paragéneses Quartzo-alunite-pirofilite,

produtos da lixiviação ácida causada por um fluido magmático oxidado e com alto conteúdo de Enxofre, de acordo com o contexto geológico estrutural semelhante estudado por (Misas, *et al.,* 2010), Estes tipos de associações/paragéneses foi igualmente citado por (Lachelt, 2004). associadas ao depósito de Chifumbázi onde os veios mineralizados estão associados com uma extensiva epidotização, silicatização e foram submetidos a uma meteorização argilitica.

Semelhantemente na Figura 20, os pixéis exibindo tons vermelhos atribuídas a zona de alteração propilítica em que a sua mineralogia típica é constituída por epídoto, clorite, albite além de carbonatos, feldspatos potássico, pirita, óxidos de ferro. É gerada por soluções quase neutras e ocorre nas partes distais da fonte de calor (intrusões do magma), (Misas *et al.,* 2010) sustenta que neste tipo de alteração a sua paragénese mineral desenvolvida é essencialmente devido a composição química da rocha e não do fluido é possível notar que estas ocorrem com mais intensidade nas intrusões de rochas máficas e ultramáficas , gabro- anortositos do Rio Chiticula a Sul da área de estudo.

Estas paragéneses mineral assemelham-se as ocorrências das mineralização de ouro verificadas em Missale no extremo Norte do Posto Admistrativo de Chifunde. De acordo com (Lachelt,. 2004 ) e (Real et al.,1966), descrevem que o ouro está concentrada no contacto entre Fe-quartzitos e é hospedada em xistos talcosos, actinolíticos e cloritícos do Supergrupo de Fingoè juntamente com granitognaisses. Essas rochas são intersectadas por intrusões mais novas de gabros e granitos.

#### <span id="page-55-1"></span>**9. CONCLUSÕES E RECOMENDAÇÕES**

#### <span id="page-55-0"></span>**9.1. Conclusões**

Com base na metodologia empregue, resultados obtidos, e na confrontação com os trabalhos feitos na área de estudo, conclui-se o seguinte:

 $\checkmark$  Os resultados obtidos no mapeamento litológico do presente projecto científico corroboram com os resultados obtidos pela (GTK Consortium, 2006), na escala 1:250000. Porém, no presente projecto científico foram identificados e delimitados corpos graníticos, granodioritos, e

ajustados os limites litológicos de gabro-anortositos do Rio Chiticula que ocorrem a SW da área de estudo claramente delimitados na figura 13 e 14.

- $\checkmark$  Todas estruturas geológicas identificadas e mapeadas no presente projecto científico, são de origem e desenvolvimento do evento Orogénico Pan-Africano (690 – 580 Ma). Nas quais destacam-se, as direções WSW-ENE,SW-NE,NW-SE e N-S tidas como as principais direções da área de estudo.
- $\checkmark$  A distribuição espacial de zonas de alteração mapeados na área de estudo mostrou ter sido controlada por intrusões ígneas, zonas de cisalhamento, e por um sistema de fracturas em diferentes direções As fracturas foram provavelmente responsáveis por criar os espaços por onde circularam os fluidos hidrotermais.
- $\checkmark$  As áreas mais prospectivas para ocorrências e/ou depósitos com mineralizações de ouro, localizam-se nas litologias/zonas de contacto entre gabro-anortósitos, granito biotítico granodiorito do Rio Tchafuro, granito biotítico granodiorito de desaranhama, granito biotítico granodiorito com megacristais deformados na parte sudoeste, nas rochas metavulcânicas máficas situadas a Este, a Noroeste nas proximidades do contacto entre os granitos de desaranhama e os granitos com megacristais deformados, e no extremo Nordeste associadas a zonas de cisalhamento.

#### <span id="page-56-0"></span> **9.1.1. Recomendações**

Face às limitações, que a teledecteção apresenta, e mencionados ao longo da realização do presente projecto Científico, o autor propõe as seguintes recomendações:

 $\checkmark$  Aplicação de outras possíveis técnicas de teledecteção e outros tipos de métodos de integração de imagens que possam ser eficazes face as limitações (integração ou uso de imagens aerogeofisicas) e interferências (cobertura da vegetação) relacionadas ao mapeamento geológico deparados no presente projecto científico;

- Realização de trabalho de campo numa escala mais detalhada em ralação ao trabalho de campo realizado pela (GTK Consortium, 2006) para a detalhamento e validação do mapeamento geológico e estrutural obtido no presente projecto através do processamento e interpretação das imagens;
- $\checkmark$  Recomenda-se fazer levantamentos geofísicos detalhado nas zonas de contacto litológicos, zonas de cisalhamento, e nas principais direções de falhas ou fracturas com vista a avaliar possibilidades de ocorrências de mineralizações de ouro associado a sulfuretos;

#### <span id="page-57-0"></span>**10. REFERÊNCIAS BIBLIOGRÁFICAS**

- Abdessamad *et al.,* **(2019).** *Use of the multispectral image for litho-structural and alteration mapping in al glo'a map sheet (1/50,000) (bou azzer–el graara inlier, central anti-atlas, morocco)*
- **Abrams, M. Hook, S. & Ramachandran (2000).** *ASTER User Handbook, Version 2.VAdvanced Spaceborne Thermal Emission and Reflection Radiometer*. *Jet Propulsion Laboratory,V4800, 135p.*

**Abdelsalam** *et al.,* **(2000).** *Mapping gossans in arid regions with Landsat TM and SIR-C*

*Images, the Beddaho Alteration Zone in northern Eritrea.* 

- **Abreu, E. A. (2020).** *Identificação de ocorrências de bauxite na Serra Moriagane e no Monte Maúzo a partir de técnicas de teledetecção.*
- **Agar** *et al.,* **(1994)**. *Geoscan airborne multi-spectral scanners as exploration tools for Western Australian diamond and gold deposits. The University of Western Austrália, pp. 435– 447.*
- **Almeida** *et al.,* **(2012).** *Introdução ao processamento de imagens de sensoriamento remoto.*
- *Brasília, Brasil.* **Araújo, T. P. e Mello, F. M., (2010).** *Processamento de imagens digitais – razão entre bandas.*
- *Volume 29. p. 121-131 UNESP, São Paulo.*
- **Augusto, F. M. (2019).** *Mapeamento Geológico e análise de Secções Estruturais na Escala*
- 
- 
- 
- 

*1:25000 e, Caracterização Geoquímica de rochas aflorantes nas Licenças 6168L - 6393L,*

- 
- *Distritos de Namuno e Chiúre, Província de Cabo Delgado.*

**Bene, B. M. (2004).** *Tectonic evolution of western central Mozambique. Tese de Doutoramento.*

*Universidade de Kwazula-Natal. Durban.* **Campbell, J. (1996).** *Introduction to Remote Sensing. 2ª edição. Taylor & Francis. Londres,*

*Inglaterra.*  **Ducart** *et al.,* **(2004).** Caracterização de alteração hidrotermal associada às ocorrências

auríferas

de Los Manucos, Argentina, por meio de técnicas de sensoriamento remoto e espectroscopia de reflectância. Dissertação de mestrado, UNICAMP-SP.

- **Espinoza** *et al.,* **(2006).** *Caracterização espectral das rochas constituintes dos rejeitos de*
- *garimpo de pedra ametista Região de Ametista do Sul, Porto Alegre. Dissertação de*

*Mestrado. Universidade Federal do Rio Grande do Sul, Porto Alegre, Brasil.*

**Ferrier** *et al.,* **(2002).** *The mapping of hydrothermal alteration zones on the island of Lesvos,*

*Greece, using an integrated remote sensing data set. Int. J. Rem. Sens., 23: 341–356.* 

- **Figueiredo, D. (2005***). Conceitos Básicos de Sensoriamento Remoto*. *Minas gerais.*
- **Freitas, F. and Luna, I.R., (1956).** *Ouro de Cacanga (Distrito de Tete). Bul., Serv. Geol.*
- *Minas, 16, Lourenço Marques.* **Gabr S***.* **and Krusty (2017).** *Detecting areas of high potencial gold mineralization using*
- *ASTER Data. Ore geology Review.* **Gad S. and Kusky T. (2007).** *ASTER spectral ratioing for lithological mapping in the Arabian–Nubian shield, the Neoproterozoic W adi Kid area, Sinai, Egypt. Gond. Res., 11:*
- *326-335. Grantham et al., (2011). Polyphase deformation and deformation and metamorphism at the Kalahari Craton –Mozambique Belt boundary. Geol. Soc. London Spec. Publ. 184, pp 303 – 332.*
- *Grantham et al.,(2003)-Explanation of the Geological Map of Mozambique Escale 1:1 000 000, Ministério dos Recursos Minerais, Direcção Nacional de Geologia, Maputo;*
- **GTK Consortium (2006).** *Notícia Explicativa, Volume 4. Folhas Inhamambo (1430), Maluwera(1431), Chifunde (1432), Zumbo (1530), Fíngoè-Mágoè (1531), Songo (1532), Cazula (1533) e Zóbuè (1534). Ministério dos Recursos Minerais. Direcção Nacional de Geologia (DNG). 382 pp. Maputo.*
- $\blacktriangleright$
- **Henrichs, I.** (*2013). Caracterização e idade das intrusões do sistema pórfiro yurumalito.Porto alegre.*
- **Hunting Geology & Geophysics (1984a)**. *Ground Geophysics Mineral Inventory Project in Tete Province and Parts of Manica, Sofala and Zambezia Provinces. Report on ground*

*Project. Revised landsat interpretation, description of mapped units, Tete area. Unpublished Report to DNG, Maputo.*

- **Jogmec, (2015)**. *Extraction of Geological Information using Multi Spectral Sensor data.*
- **Johnson et al., (2004)**. Tectonothermal history of the Kaourera Arc, northern Zimbabwe: implications for the tectonic evolution of the Irumide

and Zambezi Belts of south central Africa. Precambrian Research. 130, pp. 71 – 97.

- **Kujjo, C. P. (2010).** *Application of Remote Sensing for Gold Exploration in the Nuba Mountains, Sudan. Tese de Mestrado. State University*.
- **Kusky, T.M., Ramadan, T.M., (2002)**. *Structural controls on Neoproterozoic mineralization in the South Eastern Desert, Egypt: an integrated field, Landsat TM and SIR C/X approach.*

*Journal of African Earth Sciences 35, 107–121.*  **Kusky** *et al.,* **(2017).** *Lithological mapping in the Central Eastern Desert of Egypt using*

- *ASTER data. J. Afr. Earth Sci.*
- **Lachelt, S. (2014).** *Geology and Mineral Resources of Mozambique, DNG.*
- **Loughlin, W. P., (1991).** Principal component analysis for alteration Mapping, Photogrammetric Engennering and Remote Sensing.
- **Liu** *et al.,* **(2007).** *Geological Disaster Recognition on Optical Remote Sensing Images Using Deep Learning. Procedia Computer Science.*
- **Lopo, V. e Jamal, D.L. (2010).** *A Nova Geologia de Moçambique. X Congresso de Geoquímica dos Países de Língua Portuguesa; XVI Semana de Geoquímica. UEM, Maputo, Moçambique.*
- **Machava. (2018).** *Mapeamento do potencial de ouro da zona Norte da Província de Tete – Distrito de Chifunde e Macanga: Uma aplicação da modelagem preditiva baseada em Pesos de Evidências.*

*geophysical investgations for the 1982 and 1983 season. Unpublished Report to DNG, Maputo.* **Hunting Geology & Geophysics (1984b).** *Landsat Interpretation – Stage 2. Mineral Inventory*

- 
- *Master of Science Thesis.* **Real** *et al.,* **(1966)**. *Geologia da Bacia do Rio Zambeze (Moçambique), Características geológico-mineiras da Bacia do Rio Zambeze, em território moçambicano*. *Junta de Investigações do Ultramar, Lisboa, Portugal.*
- *1244p.* **Ramadan** *et al.,* **(2001).** *Structural controls on Neoproterozoic mineralization in the South Eastern Desert, Egypt: an integrated field, Landsat TM, and SIR-C/X SAR approach. J. Afr. Earth.*

**Ribeiro, D. (2011).** *Técnicas deSensoriamento Remoto com foco na identificação de*

*lineamentos estruturais: for Mineral Predictive Mapping, Deseado Massif, Southern Argentina.*

- 
- **Pirajno** *et al.,* **(2009)**. *Hydrotermal Processes and Mineral Systems. Berlin: Springer Verlag,*
- *de Macanga), DNG. Library No.1198/1983, Maputo.*

*Complexa. Relatório sobre os trabalhos de Prospeção de Ouro na Província de Tete ( Distrito*

- *Systems.* **Pavlov, R., Mikailov, A., Kovrica, V. e Klotchov, P. (1981).** *Brigada de Investigação*
- *Sensing and Spatial information service. Volume XXXVIII, part 8. Kyoto, Japan.* **Palomera, R. P. A. (2004)**. *Application of Remote Sensing and Geographic Information*
- *thermal infrared multispectral data. International archives of the Photogrammetry, Remote*
- *nas rochas da Suite de Atchiza, Província de Tete* **Ninomiya** *et al.,* **(2006).** *Geological scale lithological mapping inwestern tibet using ASTER*
- **Novo, E. (1992).** *Sensoriamento remoto: princípios e aplicações*. *São Paulo, Brasil.* **Novela, T. A. (2019).** *Petrografia e análise quantitativa dos óxidos e sulfuretos hospedados*
- *Shahr‐e‐Babak, SE Iran. International Journal of Remote Sensing 29, 2833– 2850.* **Nopeia, M. A. (2016).** *Mapeamento litoestrutural da folha N 736 atraves de imagens multiespectrais de alta resolução.*

*Radiometer (ASTER) data for alteration zone enhancement in a semi‐arid area, northern*

- *Zambia. Abstr. Geoscience Africa 2004, Johannesburg.* **Moore** *et al.,* **(2007).** *Evaluating Advanced Spaceborne Thermal Emission and Reflection*
- *Tectonophysics. 362: 1 40.* **Mapani, B. (2004)**. *Growth of the Irumide terranes and slices of Archaean age in eastern*
- *de Tete. ª ed. Direcção Nacional de Administração Local. Maputo, Moçambique*. **Meert** *et al.,* **(2003).** *A synopysis of events related to the assembly of eastern Gondwana.*
- *ouro e cobre, província aurífera de Papajós. São Paulo.* **Ministério da Administração Estatal, (MAE, 2014)** *. Perfil do Distrito de chifundi, província*
- *sensoriamento remoto. UnB, Brasília.* **Misas** *et al.,* **(2010).** *Evolução magmática, alteração hidrotermal e génese da mineração de*
- **Meneses, P. R. e Almeida, T**., **(2012).** *Introdução ao processamento de imagens de*
- **Rokos** *et al.,* **(2000).** *Regional mapping of phyllic- and argillic- altered rocks in the Zagros magmatic arc, Iran, using Advanced Spaceborne Thermal Emission and Reflection Radiometer (ASTER) data and logical operator algorithms.*
- **Sadechi, B.** *et al.* **(2013).** *Using ETM+and ASTER Sensor to identify iron occurrences in the*
- *Esfordi 1: 100,000 mapping sheet of central Iran. Journal of African Earth Sciences. Elsevier.*
- **Sousa Filho, C. R. & Crósta, A. P. (2003).** *Geotecnologias aplicadas á geologia*. *Revista*
- *Brasileira de Geociências, volume 33 numero 2 (Suplemento). São Paulo, Brasil.*  **Svirine**, **G. (1978).** *Relatorio sobre os resultados do estudo dos elementos de informação dos*
- *jazigos e ocorrências de ouro de Moçambique*. *Direcção Nacional de Geologia. Maputo*.
- **Tembe, S. C. (2016).** *Cartografia geológica digital usando imagens LANDSAT 8 e SRTM na*
- *região de Salunhanga, província de Tete.* **Venturieri, A. (2007).** *Apostila: Curso de introdução às técnicas de sensoriamento remoto.*
- *Belém, Brasil.* **Veneziani, P. & Anjos, C. E. (1982).** *Metodologia de interpretação de dados de*
- *Sensoriamento Remoto e aplicações em Geologia. São José dos Campos.* **Viegas,V. G. (2019).** *Contribuição de imagens de satélite no mapeamento geológico exemplo*
- *de Imagens Landsat 8 e ASTER para o distrito de Macossa, Gorongosa e Maringué.* **Vilanculo, N. M. (2015).** *Potencial de integração de Imagens de satélite Landsat 7 ETM+ e*
- *Aerogeofísicas no mapeamento Geológico (Grau Quadrado 1436)*
- **Westerhof,** *et al***., (2008).** *The Tete-Chipata Belt: a new multiple terrane element from*

*western ozambique and southern Zambia. Geological Survey of Finlandy, Special Paper.*

# <span id="page-62-0"></span>**ANEXOS**

| Subsistema  | <b>Bandas</b> | Intervalo<br>Espectrais Espectral $(\mu m)$ | Resolução<br>Espacial (m) | Resolução<br>Radiométrica |
|-------------|---------------|---------------------------------------------|---------------------------|---------------------------|
| VNIR        |               | $0.5 - 0.60$                                |                           |                           |
|             | 2             | $0,63 - 0,69$                               | 15<br>8 bits              |                           |
|             | 3N            | $0,78 - 0,86$                               |                           |                           |
|             | 3В            | $0,78 - 0,86$                               |                           |                           |
| <b>SWIR</b> | 4             | $1,60 - 1,70$                               |                           |                           |
|             | 5             | $2,145 - 2,185$                             | 30                        |                           |
|             | 6             | $2,185 - 2,225$                             |                           | 8 bits                    |
|             | 7             | $2,235 - 2,285$                             |                           |                           |
|             | 8             | $2,295 - 2,365$                             |                           |                           |
|             | 9             | $2,360 - 2,430$                             |                           |                           |
| <b>TIR</b>  | 10            | 8.125 - 8.475                               |                           |                           |
|             | 11            | 8.475 - 8.825                               |                           |                           |
|             | 12            | 8.925 - 9.275                               | 90                        | 12 bits                   |
|             | 13            | 10.25 - 10.95                               |                           |                           |
|             | 14            | 10.95-11.65                                 |                           |                           |

**Anexo 1**: Características do sensor ASTER (ABRAMS AND HOOK, 2005).

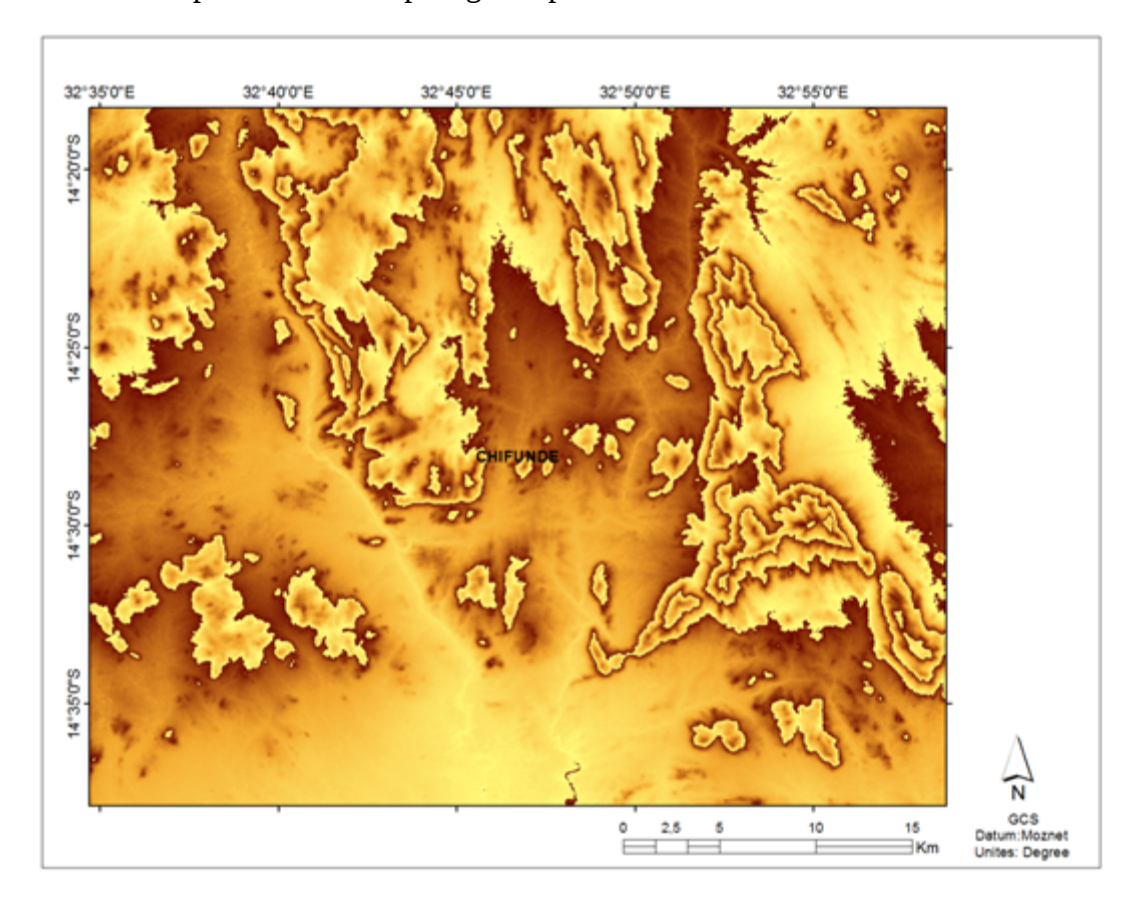

<span id="page-64-1"></span> **Anexo 1**: Mapeamento de corpos ígneos patentes na área de estudo

<span id="page-64-0"></span>**Anexo 2:**Mapeamento de Zona de alteração Argílica avançada pelo método SAM.

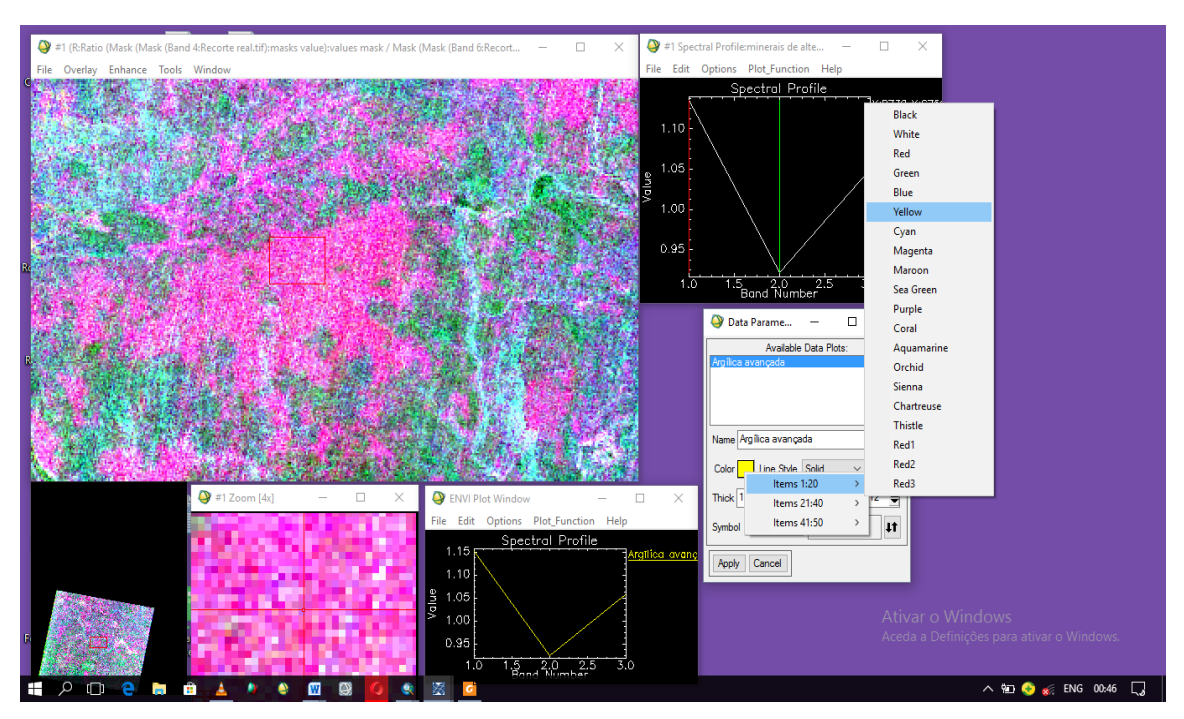

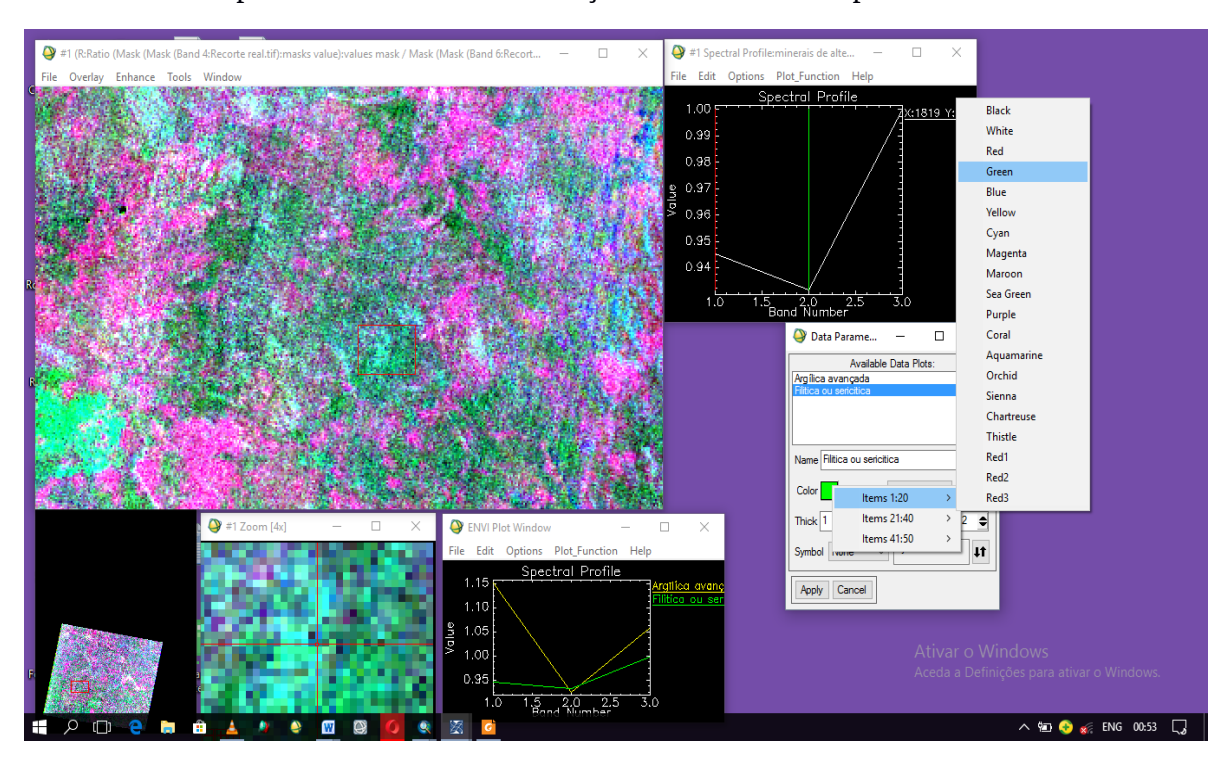

<span id="page-65-1"></span>**Anexo 3:** Mapeamento de zona de alteração fílitica/sericítica pelo método SAM.

<span id="page-65-0"></span>**Anexo 4:** Mapeamento de zona de alteração propilítica pelo método SAM.

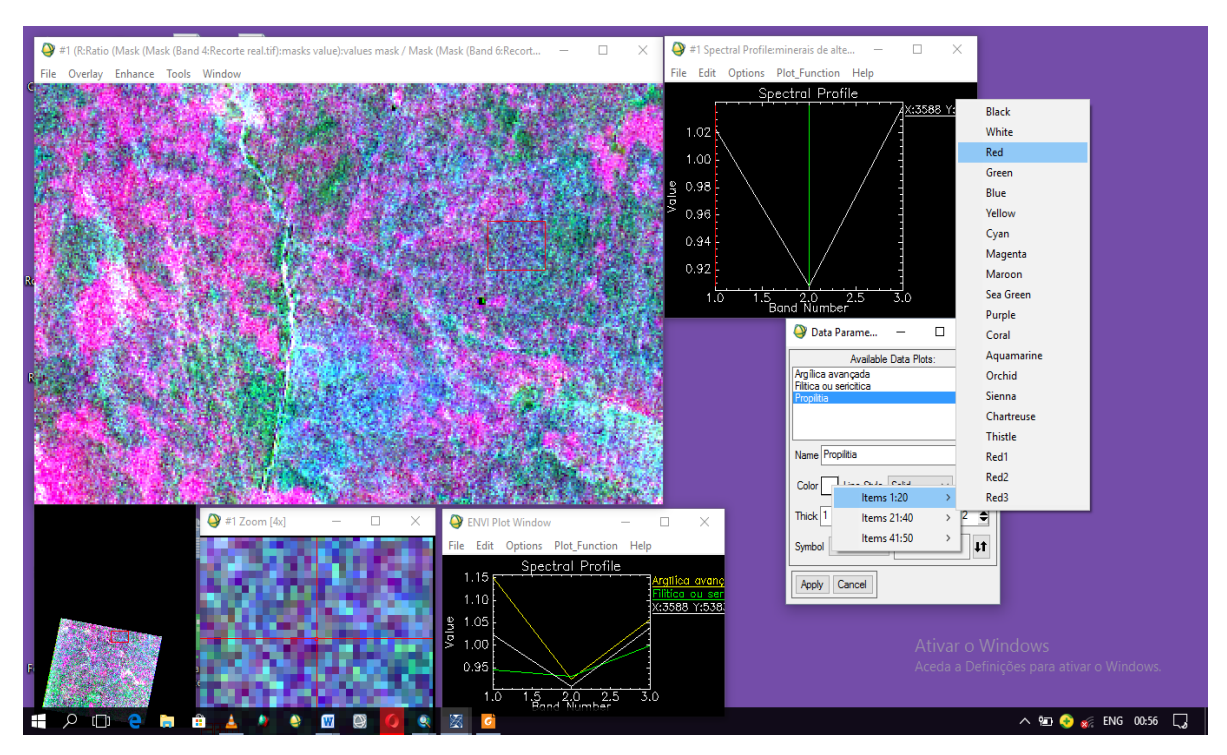

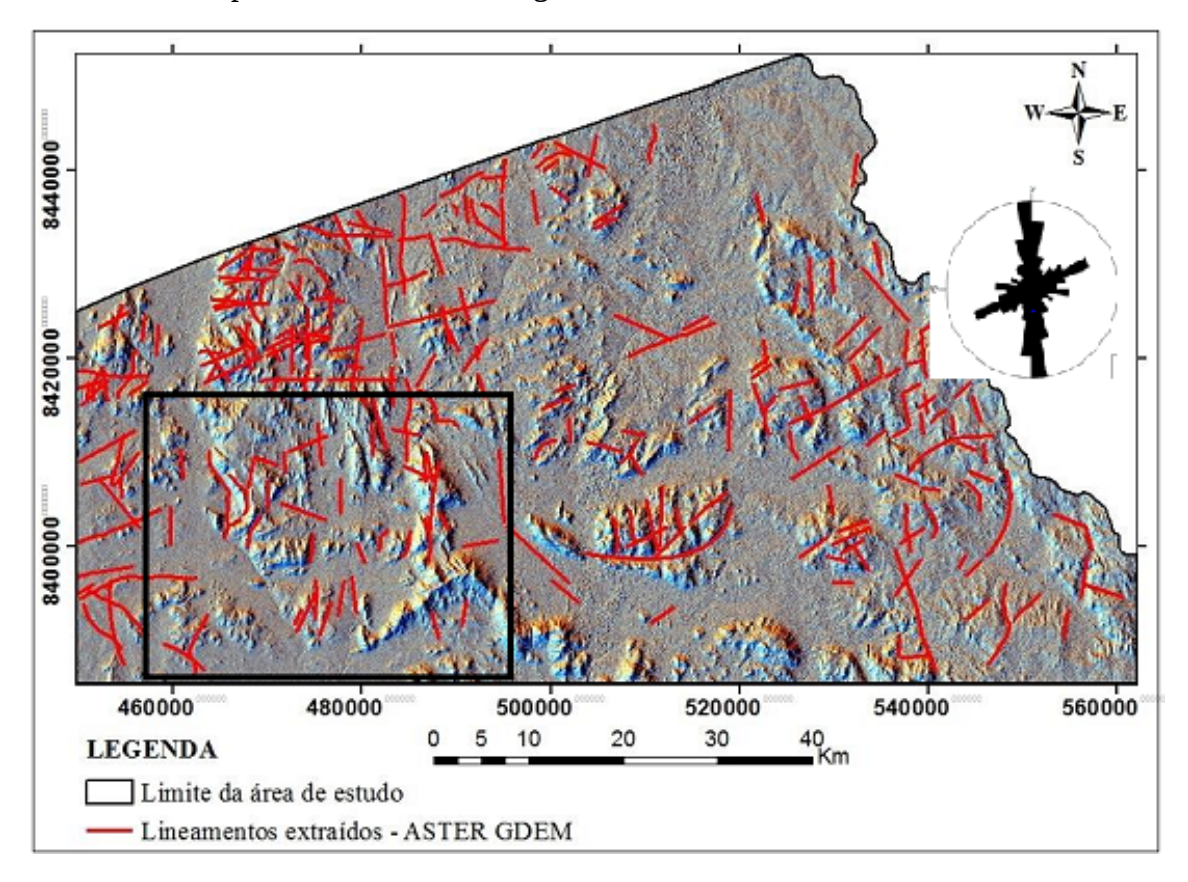

<span id="page-66-1"></span> **Anexo 5**:Mapa de lineamentos da região Norte do distrito de chifunde.

<span id="page-66-0"></span>**Anexo 6**: Mapa de ocorrências de mineralizações de ouro mais próximas da área de estudo.

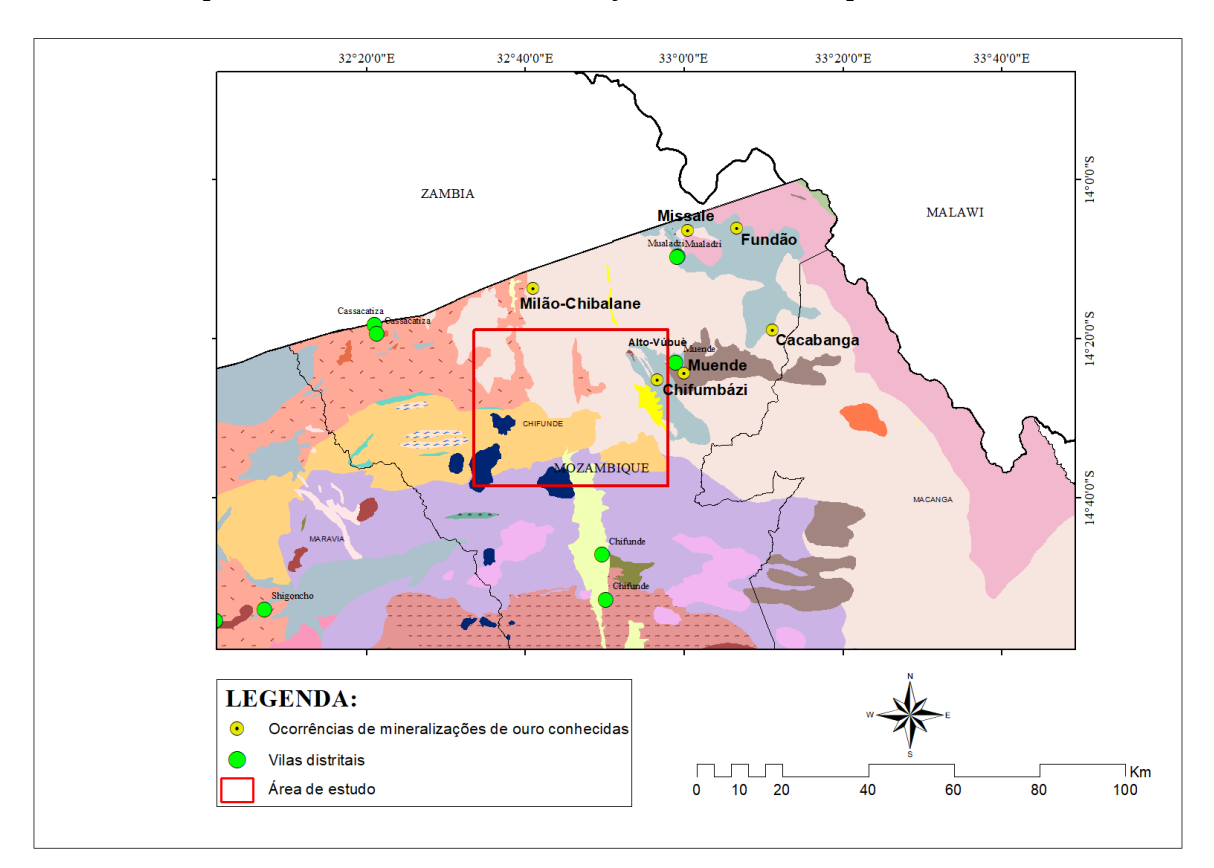